# EDUCATIONAL ARTICLE

# **PolyMesher: a general-purpose mesh generator for polygonal elements written in Matlab**

**Cameron Talischi · Glaucio H. Paulino · Anderson Pereira · Ivan F. M. Menezes**

Received: 9 November 2010 / Revised: 22 February 2011 / Accepted: 26 February 2011 / Published online: 8 January 2012 © Springer-Verlag 2011

**Abstract** We present a simple and robust Matlab code for polygonal mesh generation that relies on an implicit description of the domain geometry. The mesh generator can provide, among other things, the input needed for finite element and optimization codes that use linear convex polygons. In topology optimization, polygonal discretizations have been shown not to be susceptible to numerical instabilities such as checkerboard patterns in contrast to lower order triangular and quadrilaterial meshes. Also, the use of polygonal elements makes possible meshing of complicated geometries with a self-contained Matlab code. The main ingredients of the present mesh generator are the implicit description of the domain and the centroidal Voronoi diagrams used for its discretization. The signed distance function provides all the essential information about the domain geometry and offers great flexibility to construct a large class of domains via algebraic expressions. Examples are provided to illustrate the capabilities of the code, which is compact and has fewer than 135 lines.

**Keywords** Topology optimization · Polygonal elements · Centroidal Voronoi tessellations · Implicit geometries

**Electronic supplementary material** The online version of this article (doi[:10.1007/s00158-011-0706-z\)](http://dx.doi.org/10.1007/s00158-011-0706-z) contains supplementary material, which is available to authorized users.

C. Talischi  $\cdot$  G. H. Paulino ( $\boxtimes$ )

Department of Civil and Environmental Engineering, University of Illinois at Urbana-Champaign, 205 North Mathews Avenue, Newmark Laboratory, MC-250, Urbana, IL 61801, USA e-mail: paulino@uiuc.edu

A. Pereira · I. F. M. Menezes

#### **1 Introduction**

Sharing and publication of educational software has become a tradition in the topology optimization community. For instance, in addition to the popular "99 line" code (Sigmun[d](#page-19-0) [2001](#page-19-0)) and its successor (Andreassen et al[.](#page-18-0) [2011](#page-18-0)), Allaire and Pant[z](#page-18-1) [\(2006\)](#page-18-1) presented a structural optimization code based on FreeFem++. Liu et al[.](#page-18-2) [\(2005\)](#page-18-2) introduced a coupled level set method using the FEMLAB package and Challi[s](#page-18-3) [\(2010\)](#page-18-3) presented a discrete level-set Matlab code very much in the spirit of t[h](#page-19-1)e "99 line" code. More recently, Suresh [\(2010\)](#page-19-1) developed a 199 line code for Pareto-optimal tracing with the aid of topological derivatives. In a series of papers, we aim to extend and complement the previous works by presenting a Matlab implementation of topology optimization that, among other things, features a general framework for finite element discretization and analysis. We also hope that the engineering community will make use of and even contribute to this computational framework.

Many engineering applications of topology optimization cannot be defined on a rectangular domain or solved on a structured square mesh. The description and discretization of the design domain geometry, specification of the boundary conditions for the governing state equation, and accurate computation of the design response may require the use of *unstructured meshes*. One main goal here is to provide the users a self-contained analysis tool in Matlab and show how the topology optimization code should be structured so as to separate the analysis routine from the particular formulation used. The latter is the subject of a companion paper (Talischi et al[.](#page-19-2) [2011](#page-19-2)). We have elected to focus on polygonal discretizations in this educational effort for the following reasons: (1) The concept of Voronoi diagrams offers a simple way to discretize two-dimensional geometries with convex polygons. We will discuss a simple and robust Voronoi mesh

Tecgraf, Pontifical Catholic University of Rio de Janeiro (PUC-Rio), Rua Marquês de São Vicente, 225, Gávea, 22453-900 Rio de Janeiro, RJ, Brazil

generation scheme that relies on an implicit description of the domain geometry; (2) Polygonal finite elements outperform linear triangles and quads in topology optimization as they are not susceptible to numerical instabilities such as checkerboard patterns (Langelaar [2007](#page-18-4); Saxena [2008](#page-19-3); Talischi et al. [2009](#page-19-4), [2010](#page-19-5)); (3) The isoparametric formulation for polygonal finite elements can be viewed as extension of the common linear triangles and bilinear quads to all convex *n*-gons (Sukumar and Tabarrae[i](#page-19-6) [2004](#page-19-6); Sukumar and Malsc[h](#page-19-7) [2006;](#page-19-7) Talischi et al[.](#page-19-5) [2010](#page-19-5)). As a special case, these codes can generate and analyze structured triangular and quadrilateral meshes.

The main ingredients of our mesh generator are the implicit representation of the domain and the use of Centroidal Voronoi diagrams for its discretization. The signed distance function contains all the essential information about the meshing domain needed in our mesh algorithm. Inspired by the work of Persson and Stran[g](#page-18-5) [\(2004\)](#page-18-5), we note that this implicit description provides great flexibility to construct a relatively large class of domains with algebraic expressions. A discretization of the domain is constructed from a Centroidal Voronoi Tessellation (CVT) that incorporates an approximation to its boundary. The approximation is obtained by including the set of reflections of the seeds (Bolander and Sait[o](#page-18-6) [1998](#page-18-6); Yip et al[.](#page-19-8) [2005](#page-19-8)). The Lloyd's method is used to establish a uniform (optimal) distribution of seeds and thus a high quality mesh (Talischi et al[.](#page-19-5) [2010](#page-19-5)). We remark that CVTs have been previously used for generation and analysis of triangular discretizations (see, for example, Du and Gunzburge[r](#page-18-7) [2002](#page-18-7); Du et al[.](#page-18-8) [2003](#page-18-8); Ju et al[.](#page-18-9) [2006](#page-18-9)) and, in some cases, superconvergence of numerical solutions has been observed (Huang et al[.](#page-18-10) [2008\)](#page-18-10).

The remainder of this paper is organized as follows: in the next two sections, we review the main concepts and recall the properties of signed distance functions, Voronoi diagrams and CVTs before discussing the details of the proposed meshing algorithm in Section [4.](#page-5-0) We explain the Matlab implementation of this algorithm in Section [5](#page-8-0) and present numerical examples in Section [6.](#page-12-0) Potential extensions and generalizations of the code are addressed in Section [7.](#page-14-0) An added educational aspect of the present work consists of demonstrating how intuitive and geometrical concepts can be expressed in the language of mathematics and ultimately linked with feasible computational algorithms.

#### **2 Distance function and implicit representation**

Let  $\Omega$  be a subset of  $\mathbb{R}^2$ . The *signed distance function* associated with  $\Omega$  is the mapping  $d_{\Omega} : \mathbb{R}^2 \to \mathbb{R}$  defined by:

$$
d_{\Omega}(\mathbf{x}) = s_{\Omega}(\mathbf{x}) \min_{\mathbf{y} \in \partial \Omega} \|\mathbf{x} - \mathbf{y}\| \tag{1}
$$

where  $\partial \Omega$  denotes the boundary of  $\Omega$ ,  $\|\cdot\|$  is the standard Euclidean norm in  $\mathbb{R}^2$  (so  $\|\mathbf{x} - \mathbf{y}\|$  here is the distance between **x** and point **y** on the boundary of the domain), and the sign function is given by:

$$
s_{\Omega}(\mathbf{x}) := \begin{cases} -1, & \mathbf{x} \in \Omega \\ +1, & \mathbf{x} \in \mathbb{R}^2 \setminus \Omega \end{cases}
$$
 (2)

Thus, if **x** lies inside the domain  $\Omega$ ,  $d_{\Omega}(\mathbf{x})$  is minus the distance of **x** to the closest boundary point. The following characterizations are immediate from this definition:

$$
\overline{\Omega} = \left\{ \mathbf{x} \in \mathbb{R}^2 : d_{\Omega}(\mathbf{x}) \le 0 \right\},\
$$

$$
\partial \Omega = \left\{ \mathbf{x} \in \mathbb{R}^2 : d_{\Omega}(\mathbf{x}) = 0 \right\}
$$
(3)

In our meshing algorithm, we need to determine if a candidate point (seed)  $x$  lies in the interior of domain  $\Omega$ . With an explicit representation of  $\Omega$ , based on parametrization of its boundary, this may be difficult as it requires counting the number of times a ray connecting **x** and some exterior point intersects the boundary (Osher and Fedki[w](#page-18-11) [2003\)](#page-18-11). Given the signed distance function, we recover this information by evaluating the sign of  $d_{\Omega}(\mathbf{x})$  (see Fig. [1\)](#page-2-0).

Other useful information about the domain geometry is provided by the signed distance function. Its gradient, ∇*d*<sub>Ω</sub>, gives the *direction* to the nearest boundary point. If  $\Omega$  has smooth boundary and  $\mathbf{x} \in \partial \Omega$ , then  $\nabla d_{\Omega}(\mathbf{x})$  is the unit vector normal to the boundary. In general, for almost every point  $\mathbf{x} \in \mathbb{R}^2$ , we have:

$$
\|\nabla d_{\Omega}(\mathbf{x})\| = 1\tag{4}
$$

It is possible that the distance function exhibits kinks even when  $\partial \Omega$  is smooth. In particular, if **x** is equidistant to more than one point of  $\partial \Omega$ , then  $\nabla d_{\Omega}(\mathbf{x})$  fails to exist. As illustrated in Fig. [2b](#page-2-1), the variation of the distance function changes depending on which boundary point is approached. In such a case, numerical differentiation may result in  $\|\nabla d_{\Omega}(\mathbf{x})\| \neq 1.$ 

In the proposed algorithm, we use the property of the gradient to find the reflection of **x** about the closest boundary point. Denoting the reflection by  $R_{\Omega}(\mathbf{x})$ , we have (cf. Fig. [2a](#page-2-1)):

$$
R_{\Omega}(\mathbf{x}) = \mathbf{x} - 2d_{\Omega}(\mathbf{x}) \nabla d_{\Omega}(\mathbf{x})
$$
\n(5)

Note that this expression is valid for both interior and exterior points, i.e., for any  $\mathbf{x} \in \mathbb{R}^2$ .

We can see from the discussion so far that when  $\Omega$  is characterized by its signed distance function, a great deal

<span id="page-2-0"></span>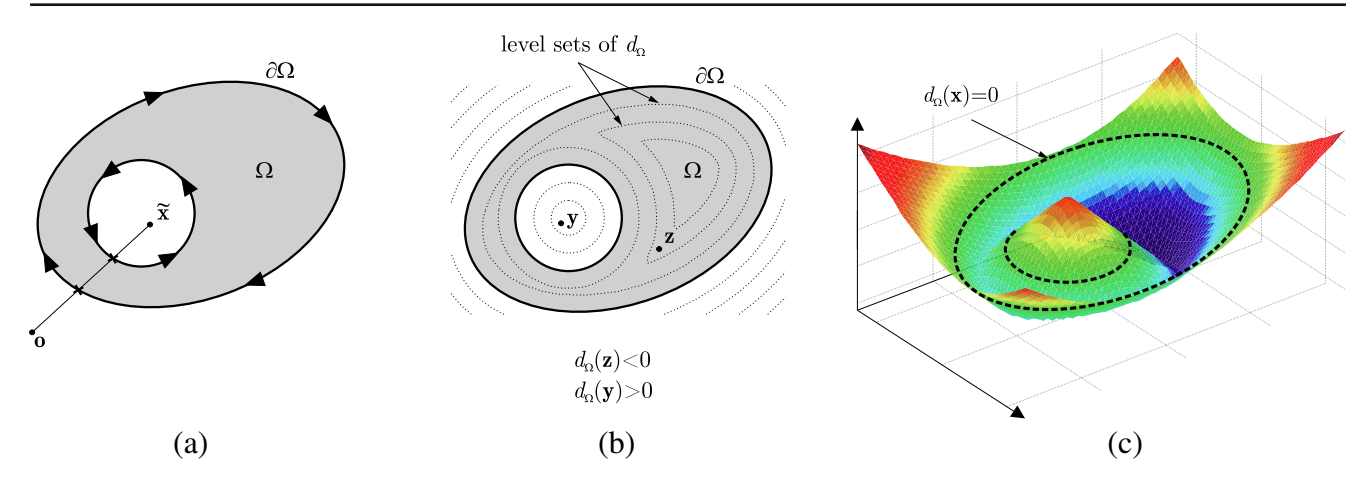

**Fig. 1 a** Explicit parametrization of domain boundary: the ray connecting point **x** to point **o**, known to lie outside the domain, intersects ∂Ω an even number of times, indicating  $\tilde{\mathbf{x}} \notin \Omega$ ; **b** Implicit representation of the domain: the sign of the distance function  $d_{\Omega}(\mathbf{x})$  determines if **x** lies inside the domain; **c** Surface plot of the signed distance function: note that  $\partial \Omega$  is given by the zero level set of  $d_{\Omega}$ 

of useful information about  $\Omega$  can be readily extracted. An essential task then is to construct  $d_{\Omega}$  for a given domain  $\Omega$  that we wish to discretize. For many simple geometries, the signed distance function can be readily identified. For example, if  $\Omega$  is a circle of radius *r* centered at point  $\mathbf{x}_o$ , its distance function is given by:

$$
d_{\Omega}(\mathbf{x}) = \|\mathbf{x} - \mathbf{x}_o\| - r \tag{6}
$$

Moreover, set operations such as union, intersection, and complementation can be used to piece together and com-

bine different geometries. Given domains  $\Omega_1$  and  $\Omega_2$ , the expressions

$$
d_{\Omega_1 \cup \Omega_2}(\mathbf{x}) = \min (d_{\Omega_1}(\mathbf{x}), d_{\Omega_2}(\mathbf{x}))
$$
  
\n
$$
d_{\Omega_1 \cap \Omega_2}(\mathbf{x}) = \max (d_{\Omega_1}(\mathbf{x}), d_{\Omega_2}(\mathbf{x}))
$$
  
\n
$$
d_{\mathbb{R}^2 \setminus \Omega_1}(\mathbf{x}) = -d_{\Omega_1}(\mathbf{x})
$$
\n(7)

<span id="page-2-2"></span>capture the "sign" property of the distance function for the combined geometry, as illustrated in Fig. [3.](#page-3-0) However, we note that the "distance" property may not necessarily hold

<span id="page-2-1"></span>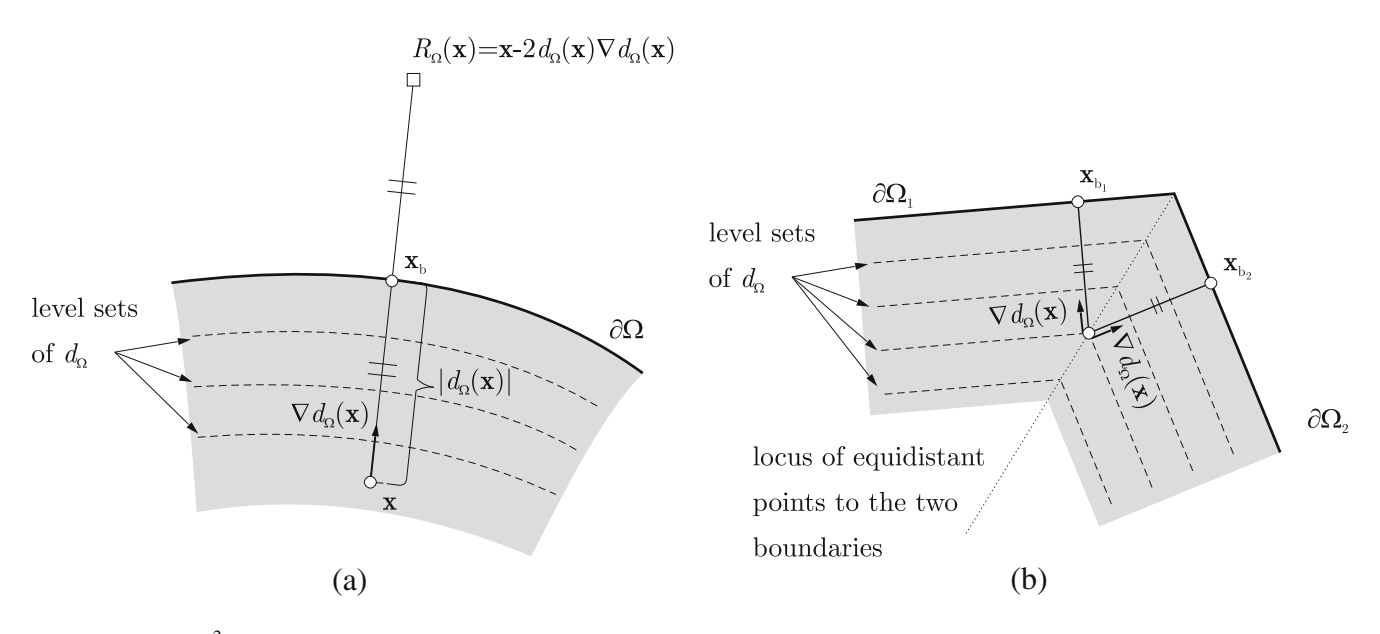

**Fig. 2** a For  $\mathbf{x} \in \mathbb{R}^2$ , the direction to the closest boundary point,  $\mathbf{x}_b$ , is given by  $\nabla d_{\Omega}(\mathbf{x})$ , which can be used to compute the reflection  $R_{\Omega}(\mathbf{x})$ ; **b** The distance function exhibit kinks at points that are equidistant to more than one boundary point. Here  $∇ d<sub>Ω</sub>(**x**)$  denotes the one-sided gradient at such a point **x**

<span id="page-3-0"></span>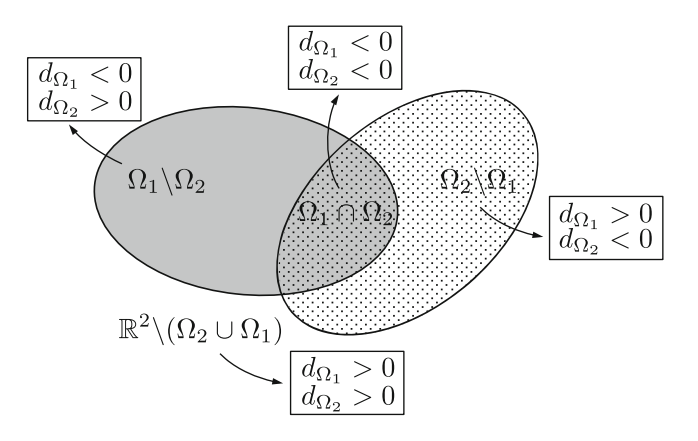

**Fig. 3** Correspondence between set operations and the sign of distance functions

everywhere.<sup>1</sup> A reference commonly cited in conjunction with these equations is the work of Ricci [\(1973\)](#page-19-9) but there the implicit functions do not carry the distance property. In our meshing algorithm, we require access to the distance functions of the constituent domains, in part, to address this issue.

Transformations such as rotation and translation can also be incorporated to obtain desired geometries. For example, if  $T_{\theta}$  is the matrix for rotation by angle  $\theta$  about the origin, the signed distance function for rotated domain  $\Omega_{\theta}$  is given by:

$$
d_{\Omega_{\theta}}(\mathbf{x}) = d_{\Omega}(\mathbf{T}_{\theta}^{-1}\mathbf{x})
$$
\n(8)

Also, a signed distance function can be obtained from the level sets of a given implicit function by solving a nonlinear system of equations (cf. Persson and Stran[g](#page-18-5) [2004\)](#page-18-5) or more generally using marching algorithms (see, for example, (Sussman et al[.](#page-19-10) [1998](#page-19-10); Sethia[n](#page-19-11) [1999](#page-19-11); Osher and Fedki[w](#page-18-11) [2003](#page-18-11); Zha[o](#page-19-12) [2004\)](#page-19-12)). We will revisit the issue of computing distance functions in relation to our meshing algorithm and later through examples.

## **3 Voronoi diagrams, CVTs, Lloyd's algorithm**

The concept of Voronoi diagrams plays a central role in our meshing algorithm. Given a set of *n* distinct points or *seeds* **P**, the *Voronoi tessellation*<sup>2</sup> of the domain  $\Delta \subset \mathbb{R}^2$  is defined by:

$$
\mathcal{T}(\mathbf{P}; \Delta) = \{ V_{\mathbf{y}} \cap \Delta : \mathbf{y} \in \mathbf{P} \}
$$
\n(9)

where  $V_{\mathbf{v}}$  is the *Voronoi cell* associated with point **y**:

<span id="page-3-1"></span>
$$
V_{\mathbf{y}} = \left\{ \mathbf{x} \in \mathbb{R}^2 : \|\mathbf{x} - \mathbf{y}\| < \|\mathbf{x} - \mathbf{z}\| \, , \forall \mathbf{z} \in \mathbf{P} \setminus \{\mathbf{y}\} \right\} \tag{10}
$$

Therefore *V***<sup>y</sup>** consists of points in the plane closer to **y** than any other point in **P**. To simplify the notation for the meshing algorithm, we are defining the cells over the entire  $\mathbb{R}^2$ , while it is common in the literature to define  $V_{\mathbf{y}} \cap \Delta$  to be the Voronoi cell (see Fig. [4\)](#page-4-0).

The properties of Voronoi diagrams have been studied extensively and we refer the reader to review paper (Aurenhamme[r](#page-18-12) [1991\)](#page-18-12) on the topic. One relevant property in two dimensions is that if a Voronoi cell is bounded, it is necessarily a convex polygon since it is formed by finite intersection of half-planes (each of which is a convex set). Hence, as we shall see in the next section, our meshing algorithm produces discretizations consisting only of *convex* polygons. This is pertinent to the isoparametric formulation for polygonal finite elements which requires convexity of all the elements in the mesh (Sukumar and Tabarrae[i](#page-19-6) [2004;](#page-19-6) Sukumar and Malsc[h](#page-19-7) [2006;](#page-19-7) Talischi et al[.](#page-19-5) [2010\)](#page-19-5).

The regularity of Voronoi diagrams is determined entirely by the distribution of the generating point set. A random or quasi-random set of generators may lead to a discretization not suitable for use in finite element analysis. Therefore, we restrict our attention to a special class of Voronoi tessellations that enjoy a higher level of regularity. A Voronoi tessellation  $T(\mathbf{P}; \Delta)$  is *centroidal* if for every **y** ∈ **P**:

<span id="page-3-3"></span>
$$
\mathbf{y} = \mathbf{y}_c \qquad \text{where} \qquad \mathbf{y}_c := \frac{\int_{V_{\mathbf{y}} \cap \Delta} \mathbf{x} \mu(\mathbf{x}) d\mathbf{x}}{\int_{V_{\mathbf{y}} \cap \Delta} \mu(\mathbf{x}) d\mathbf{x}} \tag{11}
$$

and  $\mu(\mathbf{x})$  is a given density function defined over  $\Delta$ . Hence, in a Centroid Voronoi Tessellation (CVT), each generating point **y** coincides with the centroid  $y_c$  of the corresponding region (i.e.,  $V_y \cap \Delta$ ).

An alternative variational characterization of a CVT is based on the deviation of each Voronoi region from its generating seed, measured by the following *energy* functional:

$$
\mathcal{E}(\mathbf{P}; \Delta) = \sum_{\mathbf{y} \in \mathbf{P}} \int_{V_{\mathbf{y}}(\mathbf{P}) \cap \Delta} \mu(\mathbf{x}) \left\| \mathbf{x} - \mathbf{y} \right\|^2 d\mathbf{x}
$$
 (12)

<span id="page-3-2"></span>Note that the energy depends on points in **P** not only through the appearance of **y** in the integral but also the Voronoi cells in domain of the integral. Critical points of  $\mathcal{E}(\mathbf{P}; \Delta)$  are point sets that generate CVTs since the gradient of energy functional with respect to a given  $y \in P$  is given by (Du et al[.](#page-18-13) [1999](#page-18-13); Liu et al[.](#page-18-14) [2009\)](#page-18-14):

<span id="page-3-4"></span>
$$
\nabla_{\mathbf{y}} \mathcal{E} = 2m_{\mathbf{y}} \left( \mathbf{y} - \mathbf{y}_c \right) \quad \text{where} \quad m_{\mathbf{y}} = \int_{V_{\mathbf{y}} \cap \Delta} \mu(\mathbf{x}) d\mathbf{x} \quad (13)
$$

<sup>&</sup>lt;sup>1</sup>For example, consider  $\Omega_1 = \{(x_1, x_2) \in \mathbb{R}^2 : x_1 < 0\}$  and  $\Omega_2$ 2 = { $(x_1, x_2) \in \mathbb{R}^2 : x_2 < 0$ }. The formula  $d_{\Omega_1 \cup \Omega_2}(\mathbf{x}) =$  $\min (d_{\Omega_1}(\mathbf{x}), d_{\Omega_2}(\mathbf{x}))$  has incorrect distance "value" in the third quadrant, i.e., for  $x_1 < 0$ ,  $x_2 < 0$ . In this region, the closest boundary point is the *new* corner  $\mathbf{x} = (0, 0)$  formed by the union operation.

<sup>&</sup>lt;sup>2</sup>A *tessellation* or *tiling* of  $\Delta$  is a collection of open sets  $S_i$  such that  $∪<sub>i</sub> \overline{S}_i = \overline{\Delta}$  and  $S_i ∩ S_j = \emptyset$  if  $i \neq j$ .

<span id="page-4-0"></span>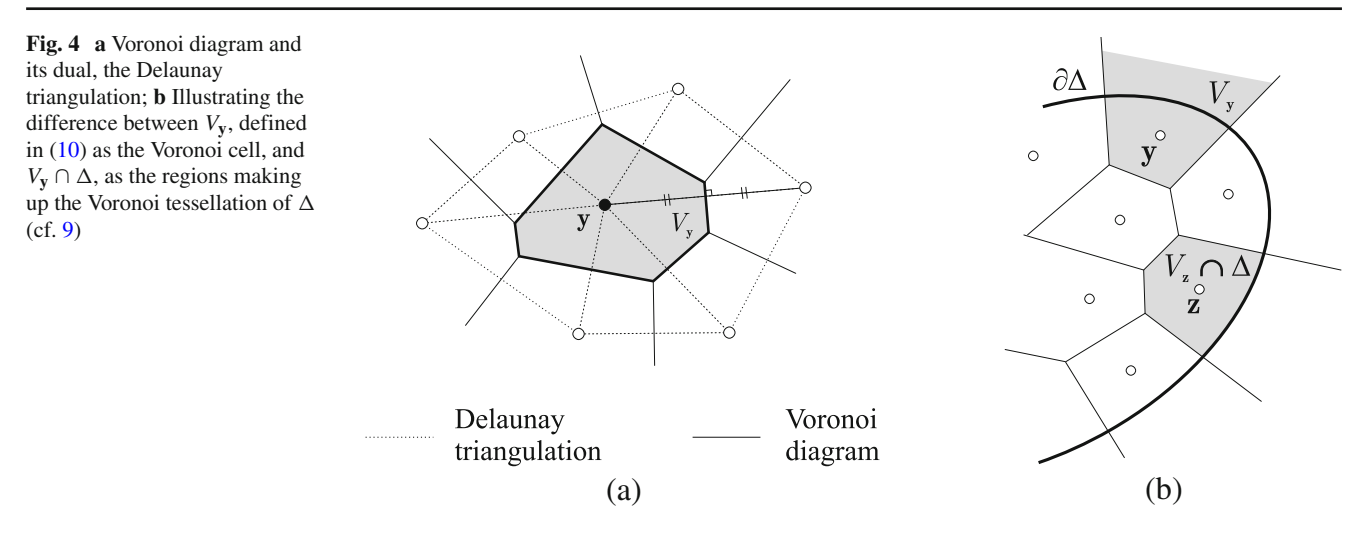

Clearly  $\nabla_{\mathbf{v}}\mathcal{E} = \mathbf{0}$  when relation [\(11\)](#page-3-3) holds. Moreover, CVTs can be further classified based on the minimization of the energy functional. The CVTs corresponding to saddle points of  $E$  are called *unstable* while local and global minimizers (for fixed number of seeds) of the energy functional are known as *stable* and *optimal* CVTs, respectively (Du and Wan[g](#page-18-15) [2005;](#page-18-15) Liu et al[.](#page-18-14) [2009\)](#page-18-14). The CVTs in the latter groups form a more compact tessellation of the domain and due

<span id="page-4-1"></span>**Fig. 5 a** Random initial point set  $P_1$  and the corresponding Voronoi diagram; **b** First iteration of Lloyd's method: the Voronoi diagram generated by  $P_2 = L(P_1)$ , i.e., the centroids of the Voronoi cells of **P**1; **c** Distribution of seeds and the diagram after 80 iterations (d) Monotonic convergence of the energy functional and decay in the norm of its gradient

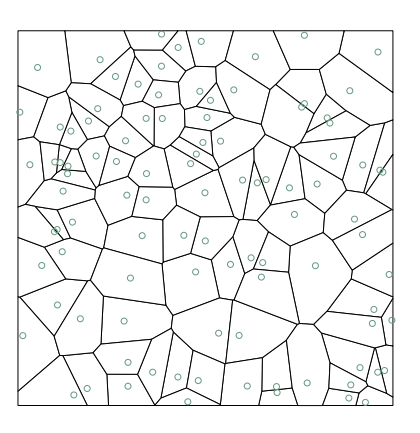

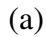

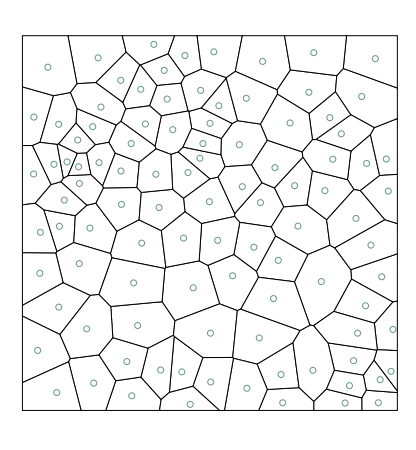

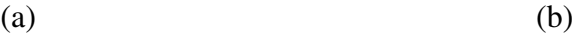

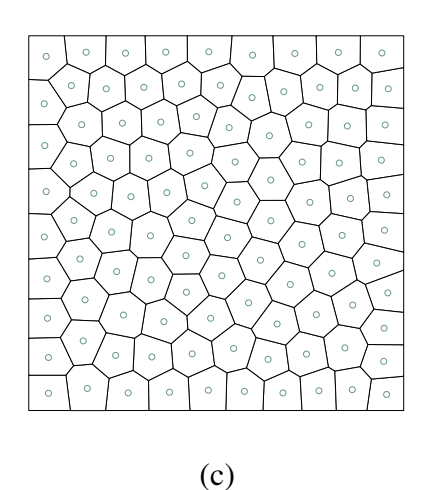

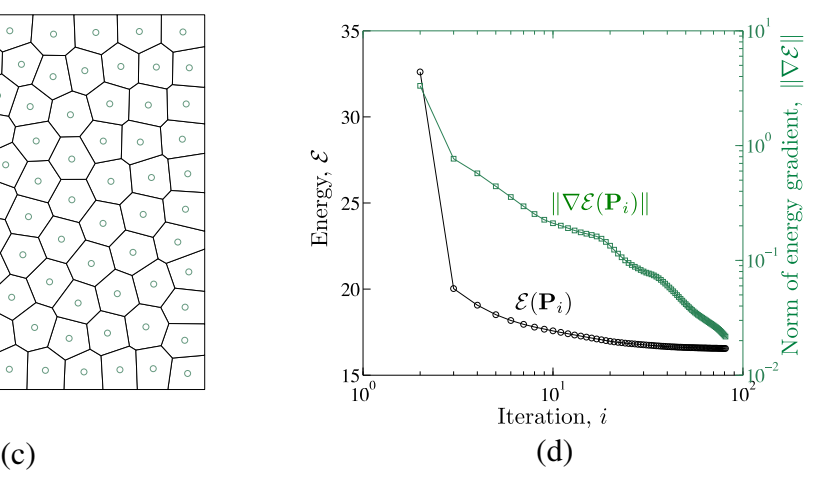

to this property find many applications in areas other than mesh generation—see Du et al[.](#page-18-13) [\(1999](#page-18-13)) for a survey on the topic.

A simple but powerful method for computing CVTs is the *Lloyd's algorithm*, which iteratively replaces the given generating seeds by the centroids of the corresponding Voronoi regions. Lloyd's algorithm can be thought of as a fixed point iteration for the mapping  $\mathbf{L} = (\mathbf{L}_y)_{y \in \mathbf{P}}^T : \mathbb{R}^{n \times 2} \to \mathbb{R}^{n \times 2}$ where each component function is given by:

$$
\mathbf{L}_{\mathbf{y}}(\mathbf{P}) = \frac{\int_{V_{\mathbf{y}}(\mathbf{P}) \cap \Delta} \mathbf{x} \mu(\mathbf{x}) d\mathbf{x}}{\int_{V_{\mathbf{y}}(\mathbf{P}) \cap \Delta} \mu(\mathbf{x}) d\mathbf{x}} \tag{14}
$$

Therefore, **L** maps the point set **P** to the set of centroids of the Voronoi cells in  $\mathcal{T}(\mathbf{P}; \Delta)$ . Given an initial point set  $\mathbf{P}_1$ , the Lloyd's method produces point set  $\mathbf{P}_{k+1} = \mathbf{L}(\mathbf{P}_k)$ at the *k*th iteration. From the above relation, it is clear that a fixed point of this map, i.e., one that satisfies  $P = L(P)$ , forms a CVT[.](#page-18-16) In Du et al.  $(2006)$  $(2006)$ , it is shown that the energy functional decreases in consecutive iterations of Lloyd's algorithm, that is,

$$
\mathcal{E}(\mathbf{P}_{i+1}; \Delta) \le \mathcal{E}(\mathbf{P}_i; \Delta) \tag{15}
$$

which means that the Lloyd's algorithm can be viewed as a descent method for the energy functional. This property is illustrated in Fig. [5.](#page-4-1) As discussed later, Lloyd's algorithm is incorporated in our meshing algorithm to construct more uniform polygonal meshes.

#### <span id="page-5-0"></span>**4 Voronoi meshing**

Before discussing the details of the proposed meshing algorithm, we illustrate the main ideas based on the concepts developed so far. As shown by Bolander et al. (Bolander and Sait[o](#page-18-6) [1998;](#page-18-6) Yip et al[.](#page-19-8) [2005\)](#page-19-8), a polygonal discretization can be obtained from the Voronoi diagram of a given set of seeds and their reflections.

# 4.1 Explanation of the approach

Assume  $\Omega \subset \mathbb{R}^2$  is a bounded *convex* domain with smooth boundary and  $P$  is a given set of distinct seeds in  $\Omega$ . To construct a polygonal discretization of  $\Omega$ , we first reflect each point in  $P$  about the *closest* boundary point of  $\Omega$  and denote the resulting set of points by  $R_{\Omega}(\mathbf{P})$ :

$$
R_{\Omega}(\mathbf{P}) := \{ R_{\Omega}(\mathbf{y}) : \mathbf{y} \in \mathbf{P} \}
$$
\n(16)

Convexity of  $\Omega$  ensures that all of the reflected points lie outside of  $\Omega$ . We then construct the Voronoi diagram of the plane by including the original point set as well as its

reflection. In other words, we compute  $\mathcal{T}(\mathbf{P} \cup R_{\Omega}(\mathbf{P}); \mathbb{R}^2)$ . If the Voronoi cells of a point **y** and its reflection have a common edge, i.e., if  $V_y \cap V_{R_{\Omega}(y)} \neq \emptyset$ , then this edge is tangent to  $\partial Ω$  at the **y***b* (see Fig. [6\)](#page-5-1). Therefore, these edges form an approximation to the domain boundary and a reasonable discretization of  $\Omega$  is given by the collection of Voronoi cells corresponding to the points in **P**. For a given point set **P**, such a discretization is uniquely defined and is denoted by  $\mathcal{M}_{\Omega}(\mathbf{P})$ . Thus, we have:

<span id="page-5-2"></span>
$$
\mathcal{M}_{\Omega}(\mathbf{P}) = \left\{ V_{\mathbf{y}} \in \mathcal{T}(\mathbf{P} \cup R_{\Omega}(\mathbf{P}); \mathbb{R}^2) : \mathbf{y} \in \mathbf{P} \right\}
$$
(17)

We further note that the convexity of  $\Omega$  implies that the boundary edges lie on the exterior of the domain and so the discretization  $\mathcal{M}_{\Omega}(\mathbf{P})$  covers  $\Omega$ .

Clearly a better approximation is obtained if the points in **P** are distributed more "evenly" in  $\Omega$ . In our algorithm, we will incorporate Lloyd's iterations to obtain a point set **P** that produces a CVT. Since optimal CVTs consist of Voronoi cells that are congruent to a basic cell (and thus are uniform in size) (Du and Wan[g](#page-18-15) [2005\)](#page-18-15), it is expected  $\bigcup_{V \in \mathcal{M}_{\Omega}(\mathbf{P})} V \approx$  $\Omega$  especially for a large number of generating points. This gives a systematic and consistent approach for discretizing  $\Omega$  under the given assumptions.

#### <span id="page-5-3"></span>4.2 Algorithm

The basic ideas laid out in the previous section can be extended for discretization of more general domains, in particular those that are non-convex and have piecewise smooth boundaries (e.g.  $\partial \Omega$  has corner points where there is a jump

<span id="page-5-1"></span>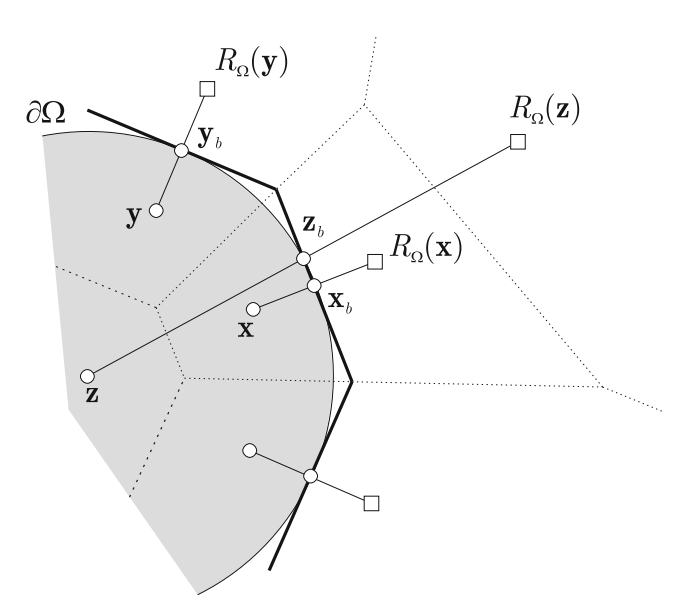

**Fig. 6** Illustration of the meshing approach: the Voronoi edges shared between seeds and their reflection approximate the boundary of the domain. Note that the reflections of the interior seeds "far" from the boundary (e.g. point **z** in the figure) do not contribute to the final mesh

<span id="page-6-0"></span>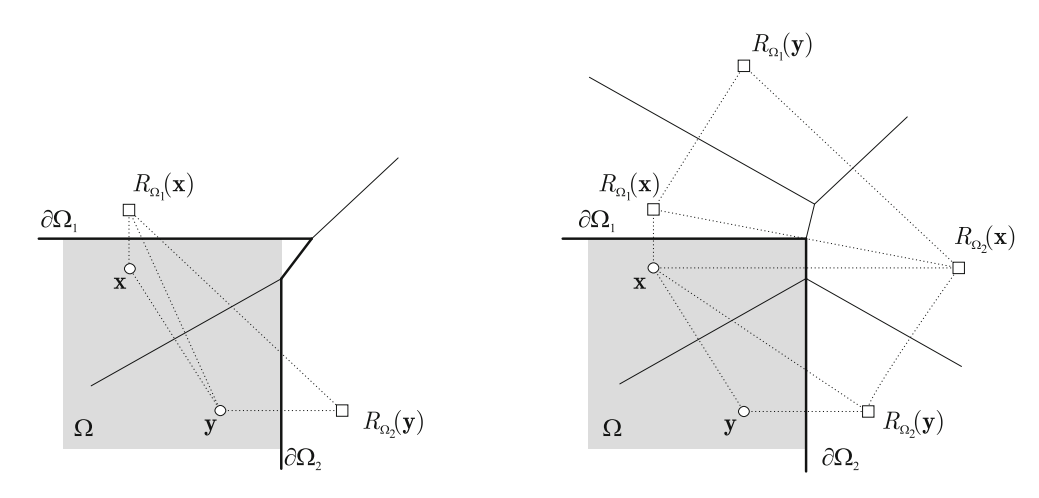

**Fig. 7** To accurately capture a corner, nearby seeds need to be reflected about both boundary segments incident on that corner

in the normal vector). These features lead to a number of complications that require (minor) modifications of the previous approach. For example, reflecting a point about the nearest boundary point may not be sufficient to capture a nearby corner (see Fig. [7\)](#page-6-0). We resolve this issue by reflecting the seeds about *both* boundary segments incident on the corner. Similarly, for non-convex domains, reflection of a seed far from the boundary may land inside the domain or interfere with the reflection of another seed (Fig. [8\)](#page-6-1). We check the sign and value of the distance function to exclude such a scenario. Finally, as seen in Fig. [6,](#page-5-1) the reflection of most of the seeds in the interior of the domain has no effect on the approximation of the boundary. Thus, we add a condition to reflect only seeds that are in a band near

<span id="page-6-1"></span>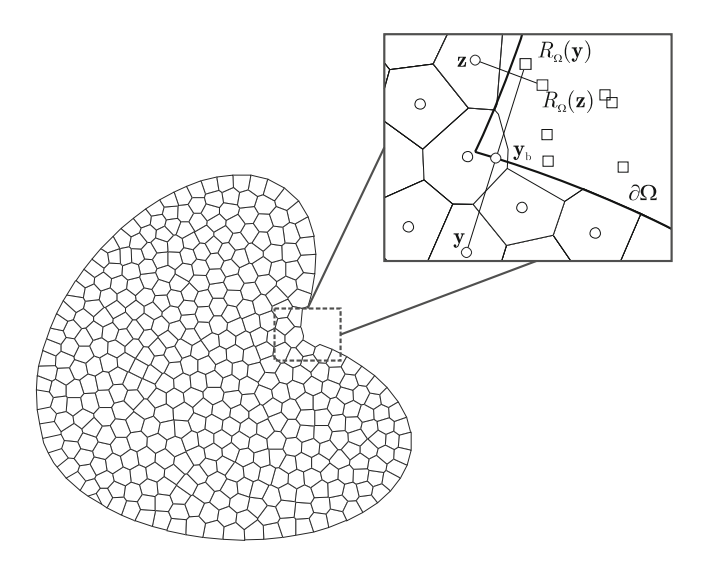

**Fig. 8** In this non-convex domain, the reflection  $R_{\Omega}(y)$  is closer to the boundary of the domain than the seed **y** itself, i.e.,  $|d_{\Omega}(R_{\Omega}(y))|$  <  $|d_{\Omega}(\mathbf{y})|$ . Not only this reflection does not contribute to the approximation of the boundary, it causes interference with seed **z**

the boundary. This significantly reduces the computational cost and improves the robustness of algorithm by alleviating the problem of interference, which is important in dealing with complex non-convex domains (Fig. [9\)](#page-7-0). Based on these considerations, the following algorithm is proposed.

We consider domains  $\Omega$  that are formed by finite union, intersection and/or difference of smooth but perhaps unbounded regions  $\Omega_i$ ,  $i = 1, ..., m$ . Using formulas in [\(7\)](#page-2-2), the distance function associated with  $\Omega$  can be written as a function of  $d_{\Omega_i}$ :

<span id="page-6-2"></span>
$$
d_{\Omega}(\mathbf{x}) = F(d_{\Omega_1}(\mathbf{x}), \dots, d_{\Omega_m}(\mathbf{x})) \tag{18}
$$

It is expected that  $\Omega_i$ 's and operations represented by *F* are defined in such a way that distance to the *every boundary* segment of  $\Omega$  can be found among the values of  $d_{\Omega_i}$ .

The first step in the algorithm is to generate an initial set of points **P**. Algorithm 1 shows the basic steps for obtaining a random point set of *n* size. The implementation of random seed generation is simplified by specifying a bounding box  $B = [x_{\text{min}}, x_{\text{max}}] \times [y_{\text{min}}, y_{\text{max}}]$  that contains  $\Omega$ . A random seed  $y \in B$  is accepted only if it lies inside the domain and this is determined by evaluating the sign of the  $d_{\Omega}(\mathbf{y})$ .

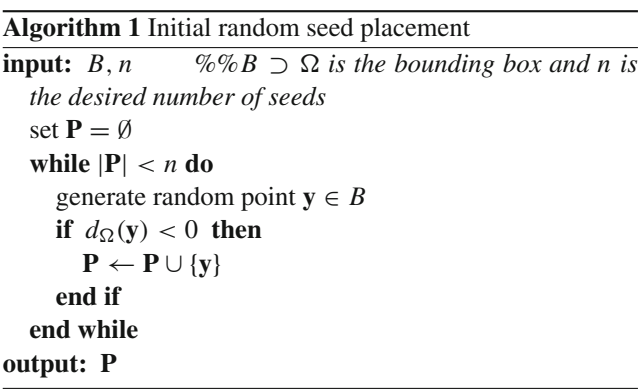

<span id="page-7-0"></span>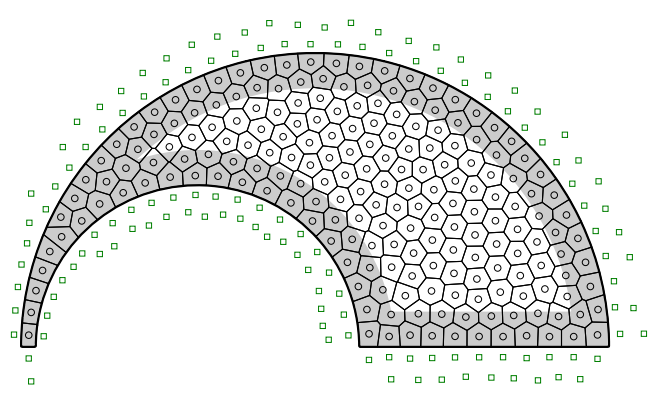

**Fig. 9** In the algorithm, only the seeds in band of length  $\alpha(n, \Omega)$  near the boundary (*shaded area* in the figure) are reflected

As discussed above, the set of reflections must be chosen carefully in order to deal with possible non-convex and nonsmooth features of  $\Omega$ . In [\(17\)](#page-5-2),  $R_{\Omega}(\mathbf{P})$  may not be sufficient for producing a good discretization  $\mathcal{M}_{\Omega}$ . The procedure for computing the new set of reflections, denoted by *R*(**P**), is outlined in Algorithm 2. A seed  $y \in P$  is reflected about boundary segment  $\partial \Omega_i$  provided that:

$$
\left|d_{\Omega_i}(\mathbf{y})\right| < \alpha(n, \Omega) \tag{19}
$$

where  $\alpha(n, \Omega)$  is a distance value proportional to the width of an element:

$$
\alpha(n,\Omega) := c \left(\frac{|\Omega|}{n}\right)^{1/2} \tag{20}
$$

We choose the constant of proportionality *c* to be greater than 1 so that  $\alpha$  is larger than the average element width. Note that convex corners are captured as nearby seeds are reflected about both boundary segments incident on these corners.

The reflection  $\bar{y} = R_{\Omega_i}(y)$  is accepted if it lies outside the domain, i.e.,  $d_{\Omega}(\bar{y}) > 0$ . Moreover, the following criterion is added to avoid interference with the reflection of other seeds:

$$
|d_{\Omega}(\overline{\mathbf{y}})| > \eta \left| d_{\Omega_i}(\mathbf{y}) \right| \tag{21}
$$

where  $0 < \eta < 1$  is a specified parameter to adjust for numerical errors (round-off and numerical differentiation). Figure [8](#page-6-1) illustrates the idea behind this criterion. In the case of a convex domain,  $|d_{\Omega}(\overline{\mathbf{y}})| = |d_{\Omega_i}(\mathbf{y})|$  so no difficulty will occur. In general, however, the reflection may be closer to a boundary segment of  $\Omega$ , other than the one that generated it  $(i.e.,  $\Omega_i$ ), in which case the reflection will not help with the$ approximation of the boundary and may possibly interfere with the reflection of another seed. In particular, we expect an interference when  $d_{\Omega}(\bar{y}) < -d_{\Omega_i}(y)$ . Hence we exclude this possibility by accepting only the reflections that satisfy the condition in  $(21)$ .

**Algorithm 2** Reflection

**input: P**, α, η  $R(\mathbf{P}) = \emptyset$ **for** each  $y \in P$  **do if**  $|d_{\Omega}(y)| < \alpha$  **then for**  $i = 1$  to *m* **do** %% *m* is the number of regions **if**  $\left| d_{\Omega_i}(\mathbf{y}) \right| < \alpha$  **then** let  $\overline{\mathbf{y}} = R_{\Omega_i}(\mathbf{y})$ **if**  $d_{\Omega}(\overline{y}) > 0$  and  $|d_{\Omega}(\overline{y})| > \eta |d_{\Omega_i}(y)|$  then *R*(**P**) ← *R*(**P**) ∪ { $\overline{y}$ } **end if end if end for end if end for output:**  $R(P)$ 

Once the set of reflections are determined, the Voronoi diagram of the  $P \cup R(P)$  is constructed. For each  $y \in P$ , we compute the centroid of Voronoi cell  $V_{\mathbf{v}}$  to complete the first iteration of the meshing routine. Following the idea of Lloyd's algorithm, the set of centroids  $P_c$  will replace **P** in the next iteration until convergence is achieved. The convergence criterion is based on the magnitude of the gradient of the energy functional. In particular, the algorithm should terminate when  $\|\nabla \mathcal{E}\| \approx 0$ . Recalling [\(13\)](#page-3-4), the norm of the gradient is given by:

<span id="page-7-2"></span>
$$
\|\nabla \mathcal{E}\| := \left(\sum_{\mathbf{y} \in \mathbf{P}} \|\nabla_{\mathbf{y}} \mathcal{E}\|^2\right)^{1/2} = \left(\sum_{\mathbf{y} \in \mathbf{P}} m_{\mathbf{y}}^2 \|\mathbf{y} - \mathbf{y}_c\|^2\right)^{1/2} \quad (22)
$$

We can see that this quantity is in fact a measure of the movement of the seeds in two consecutive iterations, weighted by the "size" of their Voronoi cells through terms  $m_{\mathbf{v}}$ . To identify the appropriate convergence tolerance, we note:

$$
m_{\mathbf{y}} \propto \frac{1}{n} \int_{\Omega} \mu(\mathbf{x}) d\mathbf{x}, \quad \|\mathbf{y} - \mathbf{y}_c\|^2 \propto \left|V_{\mathbf{y}}\right| \propto \frac{|\Omega|}{n} \tag{23}
$$

<span id="page-7-1"></span>and so the norm of the gradient scales as:

$$
\|\nabla \mathcal{E}\| \propto \left[ n \left( \frac{1}{n} \int_{\Omega} \mu(\mathbf{x}) d\mathbf{x} \right)^2 \frac{|\Omega|}{n} \right]^{1/2}
$$

$$
= \frac{|\Omega|^{1/2}}{n} \int_{\Omega} \mu(\mathbf{x}) d\mathbf{x} \tag{24}
$$

We define the following "non-dimensional" error parameter:

$$
E_r := \frac{n \|\nabla \mathcal{E}\|}{|\Omega|^{1/2} \int_{\Omega} \mu(\mathbf{x}) d\mathbf{x}} \tag{25}
$$

#### **Algorithm 3** Main function

**input:** *n*, *M*,  $\epsilon_{tol}$  *%%number of seeds n, max. number of iterations M, tolerance*  $\epsilon_{tol}$ generate **P**, a random point set of size *n*  $i \leftarrow 0, E_r \leftarrow 1, \mathbf{P}_c \leftarrow \mathbf{P}$  *%Initialization of variables* **while**  $i \leq M$  **and**  $E_r \geq \epsilon_{tol}$  **do**  $P \leftarrow P_c$ compute reflections *R*(**P**) construct diagram  $T$  ( $P \cup R$ ( $P$ );  $\mathbb{R}^2$ ) calculate  $P_c \leftarrow \{y_c : y \in P\}$ compute  $E_r$  using Equation [\(27\)](#page-9-0)  $i \leftarrow i + 1$ **end while output:**  $\tilde{\mathcal{M}}_{\Omega}(\mathbf{P}) := \{ V_{\mathbf{y}} \in \mathcal{T}(\mathbf{P} \cup R(\mathbf{P}); \mathbb{R}^2) : \mathbf{y} \in \mathbf{P} \}$ 

Thus convergence is established when:

$$
E_r < \epsilon_{\text{tol}} \tag{26}
$$

Here  $0 < \epsilon_{tol} \ll 1$  is the specified convergence tolerance. The pseudo-code for the main routine is shown in Algorithm 3. Note that the mesh is still defined by expression [\(17\)](#page-5-2) with  $R_{\Omega}(\mathbf{P})$  replaced by  $R(\mathbf{P})$ .

# 4.3 Remarks on min/max formulas

We conclude this section with a remark regarding min/ max formulas in  $(7)$  and implicitly used in  $(18)$  and their influence on the behavior of the meshing algorithm. As mentioned before, these expressions may produce incorrect distance values in certain regions of the plane. A close inspection of the algorithm shows that the *magnitude* of  $d_{\Omega}$ generated by [\(18\)](#page-6-2) is used only in the evaluation of interference criterion [\(21\)](#page-7-1). Elsewhere—in generating an initial point set, checking condition [\(19\)](#page-7-2), or computing reflection of a seed—we either use the sign of  $d_{\Omega}$  or the distance values of the constituent domains. The requirement on *F* and the structure of min/max formulas implicitly used in *F* guarantee that  $|d_{\Omega}(\overline{\mathbf{y}})| = |d_{\Omega_j}(\overline{\mathbf{y}})|$  for some index *j*. Here  $d_{\Omega}$ denotes the distance function generated by *F*, which may be different from the exact distance functions associated with  $\Omega$  in some regions of the plane. In such a case, the violation of condition  $(21)$  implies

$$
\left|d_{\Omega_j}(\overline{\mathbf{y}})\right| = \left|d_{\Omega}(\overline{\mathbf{y}})\right| \leq \eta \left|d_{\Omega_i}(\mathbf{y})\right| < \left|d_{\Omega_i}(\mathbf{y})\right|
$$

for some  $j \neq i$  and so the reflection  $\overline{y} = R_{\Omega_i}(y)$  is "correctly" rejected because it is expected to cause interference with approximation of  $\Omega_j$ . In fact, in this algorithm, we do not need the exact distance function associated with  $\Omega$ . The need for  $d_{\Omega_i}$ 's is primarily due to the issue of corners and capturing non-convex features.

#### <span id="page-8-0"></span>**5 Matlab implementation**

In this section, we explain the details of the Matlab code for polygonal mesh generator. We begin by describing the structure of the code, the input and output parameters and the user-defined Domain function that characterizes the meshing domain. Next we make some comments on the routines inside the meshing kernel.

5.1 Structure of the code: meshing kernel and input data

The kernel of the mesh generator is implemented in the PolyMesher function. The following variables are the user inputs to this function:

[Node,Element,Supp,Load,P]

= PolyMesher(@Domain,NElem,MaxIter,P)

Domain This is a Matlab function defining the domain. As shown above, a handle to this function (e.g., @MichellDomain) is passed to the kernel, providing access to information about domain geometry (i.e., the sign distance function), the bounding box *B* (see Section [4.2\)](#page-5-3), and the boundary conditions. The details of this function are discussed later in this section.

NElem This is an integer that represents the desired number of elements in the mesh. When an initial point set P is specified, NElem is replaced by the number of elements in P.

MaxIter This integer specifies the maximum number of Lloyd's iterations. By setting MaxIter to zero and providing an initial point set, the user can obtain/recover the Voronoi mesh produced by that point set.

P The user has the option of inputting an initial set of seeds through the array P, in which the *k*th row represents the coordinates of the *k*th seed. If no such input is passed to the code, an initial random point set is generated (see description of the function PolyMshr\_RndPtSet below).

The PolyMesher function computes and returns the Voronoi discretization along with the final set of seeds and the boundary conditions arrays (Supp and Load as described below). The mesh is represented by the commonly used data structure in finite element community, namely a node list and an element connectivity matrix. The node list, Node, is a two-column array whose *i*th row represents the coordinates of the node with index number *i*. The connectivity Element is stored inside a Matlab cell of size NElem. The *k*th entry of the cell contains the indices of

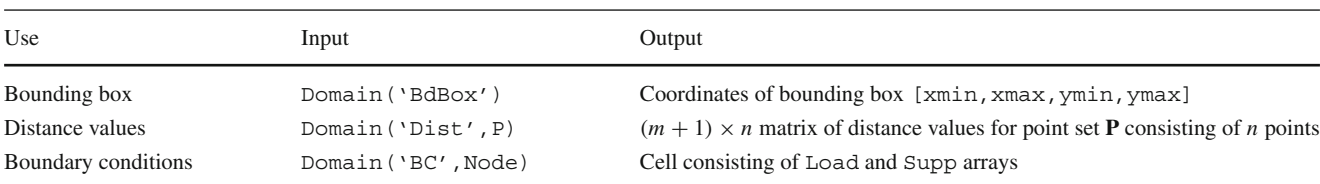

<span id="page-9-1"></span>**Table 1** Various uses and commands for the Domain function

the nodes incident on the *k*th element in counter-clockwise order.<sup>3</sup>

All the domain-related information is included in Domain defined outside the kernel. This provides more flexibility for generating meshes for new domains and eliminates the need for the repeated modifications of the kernel. The domain function is used in the kernel for three distinct purposes: (1) retrieving the coordinates of the bounding box for the domain, (2) obtaining the distance of a given point set to the boundary segments, and (3) determining the boundary condition arrays for a given node list. In the sample domain functions, the input string Demand specifies the type of information requested. Table [1](#page-9-1) summarizes the different input and output choices.

Within the Domain function, the user must define the distance function of the meshing domain. This function, called DistFnc in the sample domain functions, accepts the coordinates of a point set **P** and return a matrix of  $(m + 1) \times n$  distance values. The entry located at *i*th column and *j*th row represents the signed distance value  $d_{\Omega_i}(\mathbf{P}_j)$ , while the last column is the signed distance for the entire domain  $\Omega$ . If d is a matrix of distance values, this last column can be quickly accessed by command  $d$  (:,end).

The user also defines the function that returns the lists of nodal loads and supports given the node list for the mesh. The nodal support array Supp has three columns, the first holds the node number, the second and third columns give support conditions for that node in the *x*- and *y*-direction, respectively. Value of 0 means that the node is free, and value of 1 specifies a fixed node. The nodal load vector Load is structured in a similar way, except for the values in the second and third columns that represent the magnitude of the *x*- and *y*-components of the force.

#### 5.2 Comments on the functions in the kernel

We now proceed to discuss some of the details of the implementation of the kernel and comment on its functions. We remark that in this implementation, it is assumed  $\mu(\mathbf{x}) \equiv 1$ 

so  $y_c$  is the centroid of a polygon,  $m_y = |V_y|$  and the expression for the error is simplified as:

<span id="page-9-0"></span>
$$
E_r = \frac{n}{|\Omega|^{3/2}} \left( \sum_{\mathbf{y} \in \mathbf{P}} |V_{\mathbf{y}}|^2 \, \|\mathbf{y} - \mathbf{y}_c\|^2 \right)^{1/2} \tag{27}
$$

PolyMesher The main function follows closely the pseudo-code in Algorithm 3. On line 7, we check to see if an initial point set is provided by the user. The variable NElem is updated on line 8 to make sure it is consistent with size of P. The iteration counter It and error value Err are initialized such that the while-loop is executed at least once. Upon the first execution, line 15 recovers the initial points in variable P. The area of the domain, needed for computing  $E_r$  and  $\alpha$ , is initially set to the area of the bounding box on line 11. This value is updated when the centroids of the elements are computed.<sup>4</sup>

Since the output of the Matlab voronoin command on line 17 is the set of vertices and connectivity of the entire Voronoi diagram (i.e., with all the cells in  $T$  (**P** ∪  $R(\mathbf{P}); \mathbb{R}^2$ )) and the discretization is composed only of the cells in  $\mathcal{M}_{\Omega}$ , we need to extract the nodes and connectivity of these cells. This is done in the PolyMshr\_ExtrNds function (line 24). The mesh is updated once more in PolyMshr\_CllpsEdgs to remove small edges that can appear in a CVT (line 25). Furthermore, since resulting node numbering and connectivity are random (as a consequence of random placement), the bandwidth of finite element stiffness matrix may be too large. This issue is addressed in the PolyMshr\_RsqsNds function (line 26). The main function ends with obtaining the boundary condition arrays from the domain function (line 27) and plotting the final mesh (line 28).

PolyMshr\_RndPtSet This function generates an initial random point set of size NElem. A candidate point set Y of size NElem is generated using the coordinates of the bounding box and rand function in Matlab (lines 33–34). Only seeds in Y that lie inside the domain are accepted. The variable Ctr counts the number of seeds accepted so far. The while-loop terminates when the desired number of seeds is reached.

<sup>3</sup>The cell structure allows for storing vectors of different size and is therefore suitable for connectivity of polygonal elements with different number of nodes.

<sup>4</sup>This small overhead can be removed after a few iterations once a good estimate value is obtained.

$$
\mathbf{n} := \nabla d_{\Omega_i}(\mathbf{y})
$$
  
\n
$$
\approx \epsilon_d^{-1} (d_{\Omega_i}(\mathbf{y} + (\epsilon_d, 0)) - d_{\Omega_i}(\mathbf{y}),
$$
  
\n
$$
d_{\Omega_i}(\mathbf{y} + (0, \epsilon_d)) - d_{\Omega_i}(\mathbf{y}))
$$
\n(28)

Here  $\epsilon_d$  is a small positive number, set to 10<sup>-8</sup> by default on line 43. We compute the normal vector for the entire point set at once on lines 46 and 47, where n1 and n2 denote the first and second components of the normal, respectively. The logical array index I, computed on line 48, is then used to identify and reflect the seeds only about the nearby boundary segments, i.e., those within distance of  $\alpha$ . In order to compute the reflections  $R$   $\triangleright$  at once, the point set  $\triangleright$  is extended, by repeating its columns, to two matrices of the same size as n1 and n2 on lines 49 and 50. Once the candidate set of reflections R P of the boundary-adjacent seeds are obtained (lines 51–52), the two conditions for accepting the reflections are enforced on line 55 by means of another logical array index J.

PolyMshr\_CntrdPly This function returns the areas and centroids of the first NElem cells in the mesh. Since the density is assumed to be constant, we can compute the area and centroid of each cell using the available formulae for polygons. The signed area for an  $\ell$ -sided polygon is given by:

$$
A = \frac{1}{2} \sum_{k=1}^{\ell} \left( v_x^{[k]} v_y^{[k+1]} - v_x^{[k+1]} v_y^{[k]} \right) \tag{29}
$$

where  $(v_x^{[k]}, v_y^{[k]})$  is the coordinates of the *k*th vertex of the polygon,  $k = 1, \ldots, \ell$ . In the above equation, we

<span id="page-10-0"></span>**Fig. 10** Small edges can form in elements near a curved boundary since the generating seeds are not the same distance from that boundary. The issue can be addressed by a post-processing step of collapsing these edges onto single nodes

are defining  $(\ell + 1)$ th vertex to be the same as the first. Similarly, The formula for computing the centroid is:

$$
c_x = \frac{1}{6A} \sum_{k=1}^{\ell} \left( v_x^{[k]} + v_x^{[k+1]} \right)
$$
  
 
$$
\times \left( v_x^{[k]} v_y^{[k+1]} - v_x^{[k+1]} v_y^{[k]} \right)
$$
  
 
$$
c_y = \frac{1}{\epsilon A} \sum_{k=1}^{\ell} \left( v_y^{[k]} + v_y^{[k+1]} \right)
$$
 (30)

$$
y = \frac{1}{6A} \sum_{k=1} \left( v_y^{[k]} + v_y^{[k+1]} \right)
$$
  
 
$$
\times \left( v_x^{[k]} v_y^{[k+1]} - v_x^{[k+1]} v_y^{[k]} \right)
$$
 (31)

PolyMshr\_ExtrNds The original discretization is passed to this function through variables Element0 and Node0. The connectivity of the Voronoi cells that make up the mesh are stored in the first *n* arrays of the cell variable Element0 as a result of passing the seeds P in the first block of the input to Matlab function voronoin on line 17. However, the vertices of these cells are not necessarily stored in the first block of rows of Node0. The extraction of the additional nodes requires modification of both the node list and the connectivity matrix. The function PolyMshr\_ExtrNds first creates a one-dimensional array, map, containing the indices of the nodes that must remain in the mesh (the Matlab function unique is used to remove the appearance of duplicate nodes). The array cNode, needed for updating the node list and element connectivity matrix, is constructed on lines 69–70. By setting the entries of cNode that correspond to the nodes that must be removed to the maximum value in map (which is necessarily the index of a node that will remain in the node list) on line 70, we ensure that they are removed in PolyMshr\_RbldLists function (see below for the description of this function).

PolyMshr\_CllpsEdgs This function addresses the issue of appearance of small edges in the centroidal Voronoi

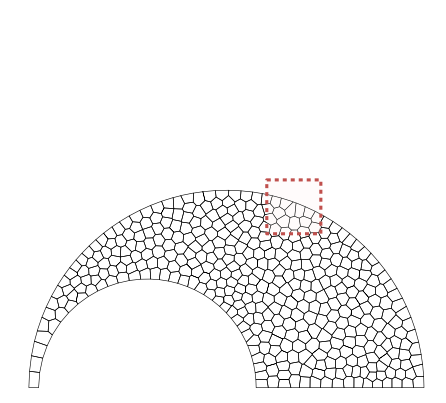

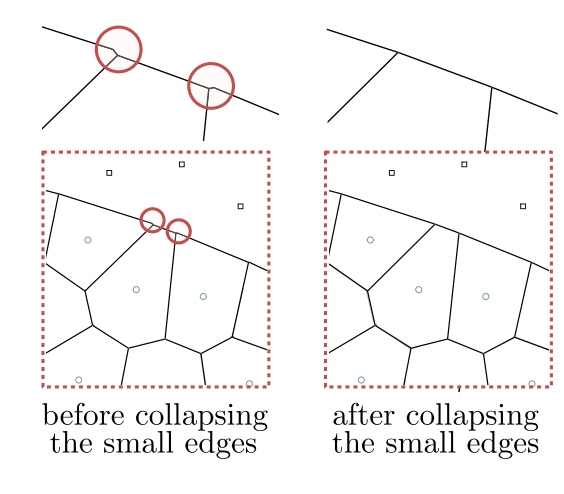

<span id="page-11-1"></span>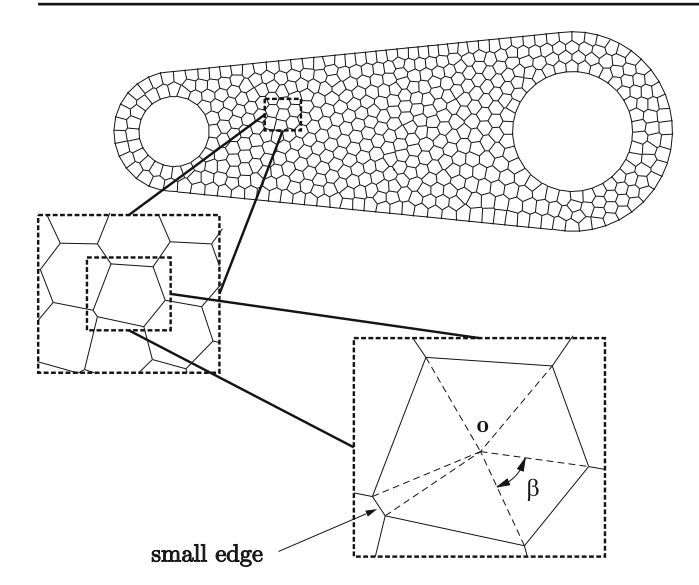

**Fig. 11** Illustration of small interior edges in a CVT and definition of angle  $\beta$  in [\(32\)](#page-11-0)

meshes, which can occur around the boundary of the domain or in the interior. In former case, such phenomenon is due to the use of numerical differentiation to compute the gradient of the distance function and unequal distance of seeds to curved boundaries, as illustrated in Fig. [10.](#page-10-0) A small interior edge can also form when four seeds are almost co-circular (see Fig. [11\)](#page-11-1). A simple remedy, implemented in PolyMshr\_CllpsEdgs function, is to collapse the edges that are small compared to the element size into a single node. This operation does not distort the mesh topology (elements remain to be convex polygons) and ensures a uniform quality of the mesh. An alternative penalization approach is discussed in (Sieger et al[.](#page-19-13) [2010\)](#page-19-13). In our implementation, we search all the edges in the mesh by looping over all the elements (for-loop in lines 76–84). Given an edge of an element, we compute the angle between the vectors connecting the center (the location with mean value of the coordinates of the nodes) of the element and the vertices forming the edge (lines 79–80). The edge will be collapsed into a single node when

$$
\beta < \epsilon_a \left(\frac{2\pi}{\ell}\right) \tag{32}
$$

Here  $\ell$  is the number of vertices of the element and  $\epsilon_a$ is a user-defined tolerance. To update the node list and element connectivity matrices, the set of edges that needs to be collapsed is stored in array cEdge (line 86). The input cNode is defined on line 89 such that the two nodes at the end of a tagged edge are replaced by a single node in PolyMshr\_RbldLists.

PolyMshr\_RsqsNds The Reverse Cuthill–McKee (RCM) algorithm (Cuthill and McKe[e](#page-18-17) [1969](#page-18-17)) is used to renumber the nodes once more in order to reduce the bandwidth and profile of the stiffness matrix for the mesh. Note that other resequencing algorithms may be used as well, e.g. (Paulino et al. [1994a,](#page-18-18) [b](#page-18-19)). In the present function, the sparsity pattern of the corresponding stiffness matrix is first computed (lines 98–104). The assembly of this pseudostiffness matrix K is carried out by the use of Matlab's sparse assembly function (on line 105). The Matlab function symrcm returns the reverse Cuthill-McKee ordering, stored in variable p, which is then used to compute the cNode array passed to PolyMshr\_RbldLists function. The reader is referred to the Matlab documentation on functions sparse and symrcm for further information of this implementation.

PolyMshr\_RbldLists This auxiliary function is used in all three mesh modification functions (PolyMshr\_ ExtrNds, PolyMshr\_CllpsEdgs, and PolyMshr\_ RsqsNds) for updating the node list and element connectivity according to the information contained in the input array cNode. This is an array of integer with the same length as the input node list Node0. If the *i*th entry of cNode is set to have value  $k$ , then after the update, the *i*th node, Node0(i), is replaced by the coordinates of  $k$ th node, Node0 $(k)$ . For example, in order to collapse nodes i and j, we can set  $c$ Node $(i)$ =j (see line 89 in PolyMshr\_CllpsEdgs function). Similarly, if we wish to remove the node with index i from the node list (which is the case in PolyMshr\_ExtrNds function), we set cNode (i) to be the highest index of the nodes that will remain in the mesh after the modification. On line 112, we use the unique function in Matlab to identify the duplicate nodes and the resulting index array ix allows us to extract the desired nodal coordinates from Node0. When reducing the node list size we need to make sure that the last mapped node is the maximum node of the input map cNode (line 113). The connectivity Element is updated on line 116 while lines 117–119 guarantee that final arrangement of nodes in the connectivity cell Element is ordered counter-clockwise. Note that the voronoin does not necessarily store the nodes in the connectivity cell in a counter-clockwise order requiring this correction.

<span id="page-11-0"></span>PolyMshr\_PlotMsh This function plots the mesh and boundary conditions. In order to use the Matlab patch function to plot the entire mesh at once, we create an element connectivity matrix ElemMat that is padded with NaNs. This matrix has NElem rows and MaxNVer columns (as computed on line 125, MaxNVer is the maximum number of vertices of elements in the mesh). The location of support and loads are also marked provided that Supp and Load arrays are passed to the function.

### <span id="page-12-0"></span>**6 Examples**

In this section, we will present several examples to illustrate the use of the code. In particular, we show how an appropriate distance function can be constructed using

<span id="page-12-1"></span>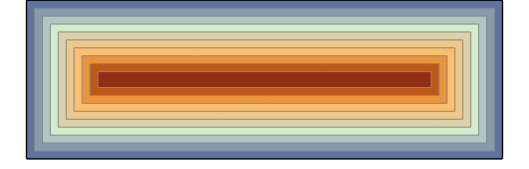

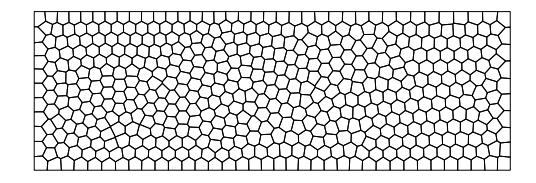

(a) Domain of the MBB beam

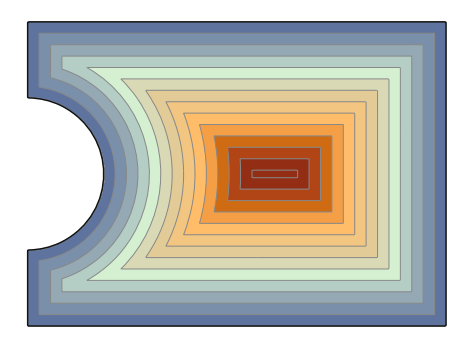

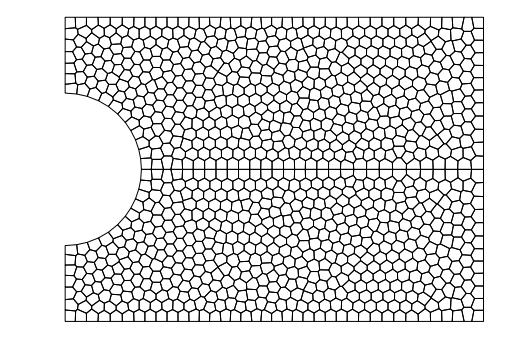

(b) Domain of the Michell cantilever problem

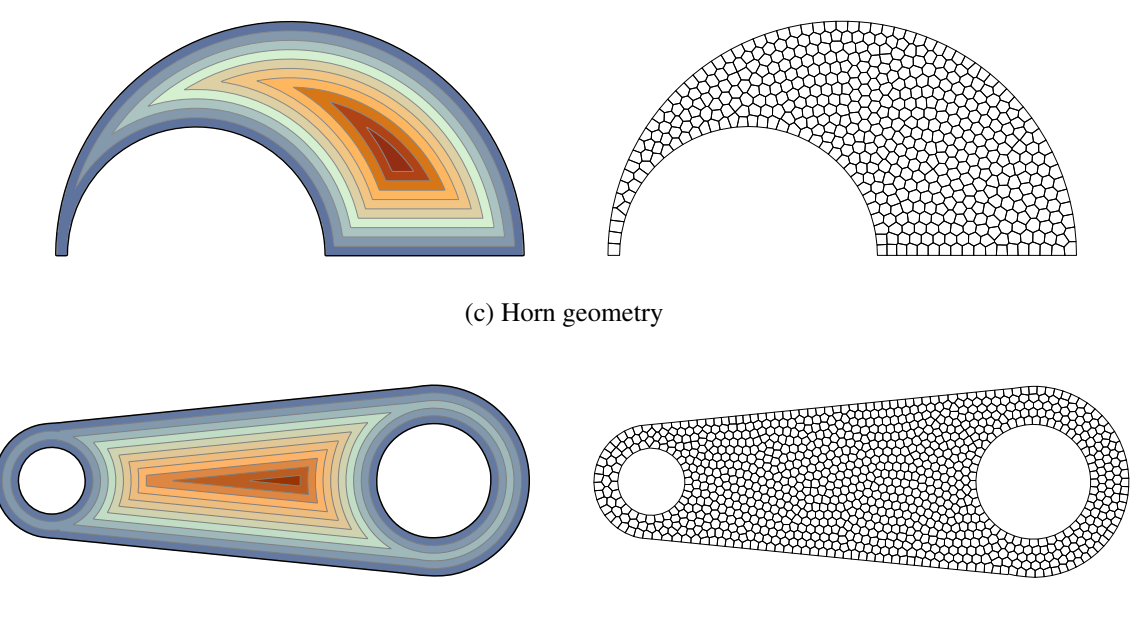

(d) Wrench geometry

**Fig. 12** Distance functions (left) and sample meshes (right) for various domains. **a** Domain of the MBB beam; **b** Domain of the Michell cantilever problem; **c** Horn geometry; **d** Wrench geometry

<span id="page-13-0"></span>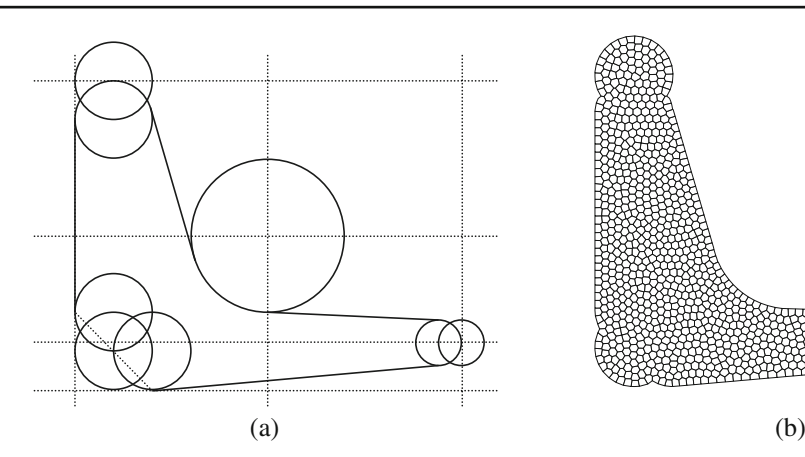

**Fig. 13** Suspension triangle **a** geometry and **b** discretization

the library of distance functions. The Domain functions for these example geometries and the library of distance functions are provided as supplementary material. Figures [12](#page-12-1) and [13](#page-13-0) show the contour plot of the distance function and a sample mesh for each example. In all the cases, the default values of  $c = 1.5$ ,  $\epsilon_a = 0.1$  and  $\epsilon_{\text{tol}} = 5 \times 10^{-3}$  were used.

# 6.1 MBB beam

The domain is a rectangular box with width of 3 and height of 1, and bottom left corner located at the origin. The distance function is simply given by:

 $d = d$ Rectangle(p, 0, 3, 0, 1)

and the bounding box is the entire domain, i.e.,  $BdBox =$ [0 3 0 1]. The boundary conditions for the MBB problem are specified by searching the nodes located along the left edge and bottom corner. The following command was used to generate the result in Fig. [12a](#page-12-1):

[Node,Element,Supp,Load,P]

= PolyMesher(@MbbDomain,200,100);

# 6.2 Michell cantilever

The second example is the extended domain for the Michell cantilever beam problem. The support is a circular hole and the a vertical load is applied at midspan of the free end. The distance function is constructed as follows:

$$
d1 = dRectangle(p, 0, 5, -2, 2)
$$
  

$$
d2 = dCircle(p, 0, 0, 1)
$$

$$
d = \text{dDiff}(d1, d2)
$$

The mesh shown in Fig. [12b](#page-12-1) consists of 1000 elements, and was constructed to be symmetric about horizontal axis (located at the midspan). The initial point set was restricted

<span id="page-13-1"></span>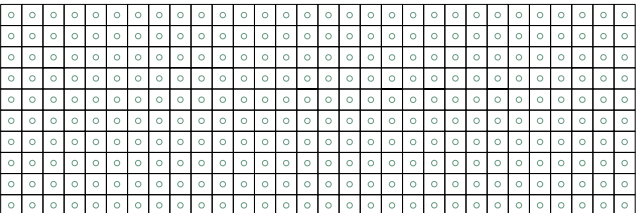

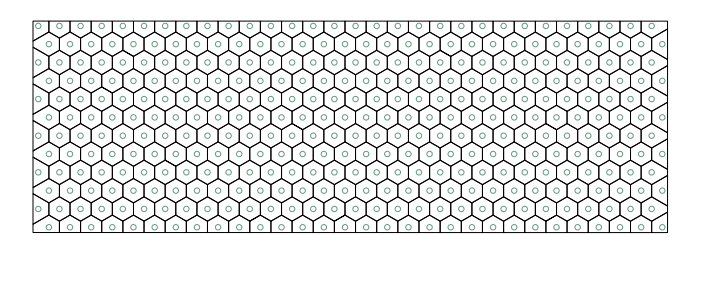

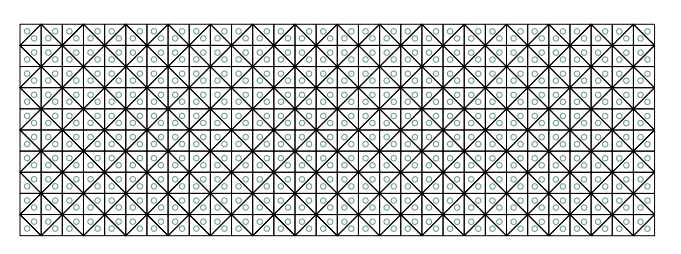

**Fig. 14** Uniform discretizations of the MBB beam domain obtained from appropriate placements of the seeds

to the upper half of the domain by modifying line 36 as follows:

$$
I = \text{find}(d(:,end)<0 \& Y(:,2)>0);
$$

Also during the iterations that point set was reflected about the *x*-axis to obtain the complete set of generating seeds. In particular, we replaced  $P = Pc$  on line 15 by the following line of code:

$$
P = [Pc(1:NElement/2,:); [Pc(1:NElement/2,1)],
$$
  
-PC(1:NElement/2,2)]];

# 6.3 Horn

The third example has the geometry of a horn, which comes from the difference of two half-circles. The distance function is computed by:

d1 = dCircle(p,0,0,1) d2 = dCircle(p,-0.4,0,0.55) d3 = dLine(p,0,0,1,0) d = dIntersect(d3,dDiff(d1,d2));

The mesh in Fig. [12c](#page-12-1) consists of 500 elements.

# 6.4 Two more examples

The construction of the distance functions for the last two example involves several geometries and set operations. The first is an extended domain for the design of a socket wrench and the other is domain for a suspension triangle which is presented as an industrial application of topology optimization in Allaire and Jouv[e](#page-18-20) [\(2005](#page-18-20)). The constituent domains of the suspension triangle are shown in Fig. [13a](#page-13-0). The meshes in Figs. [12d](#page-12-1) and [13b](#page-13-0) are both made up of 1,000 elements.

# 6.5 Uniform meshes

The proposed algorithm can also be used to generate certain uniform meshes (regular tessellations), as shown in Fig. [14](#page-13-1) for the MBB domain. The user must specify the set of seed P and turn off the Lloyd's iterations by setting MaxIter to zero. The following set of seeds generates a uniform rectangular mesh with nelx elements in the *x*-direction and nely elements in the *y*-direction for the MBB beam problem:

$$
dx = 3/nelx; dy = 1/nely;
$$
  
[X,Y] = meshgrid(dx/2:dx:3,dy/2:dy:1);  

$$
P = [X(:) Y(:)];
$$

## <span id="page-14-0"></span>**7 Conclusions and Extensions**

The present meshing paper was motivated by the desire to present a complete, self-contained, efficient and useful code in Matlab, including domain description and discretization algorithms. The code is based on the concept of Voronoi diagrams, which offers a simple and effective approach to discretize two-dimensional geometries with convex polygons.

<span id="page-14-1"></span>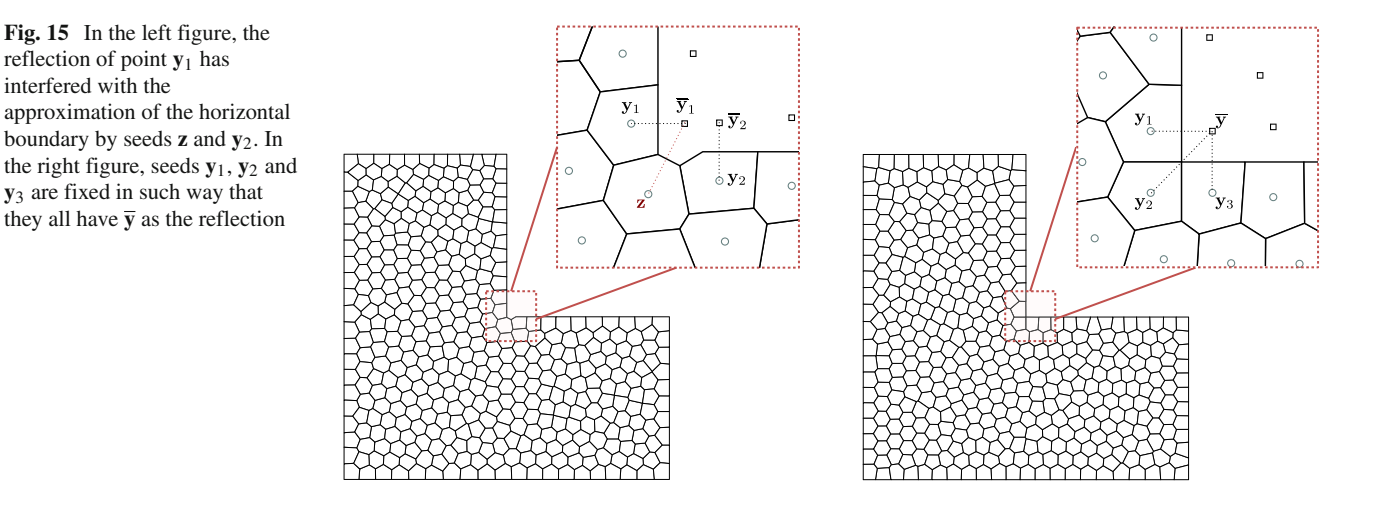

<span id="page-15-0"></span>**Fig. 16** Sample graded meshes: the *left* figures show the initial distribution of seeds generated using a mesh size function and rejection method and the *right* figures show the final mesh after Lloyd's iterations. **a** MBB domain; **b** Horn domain

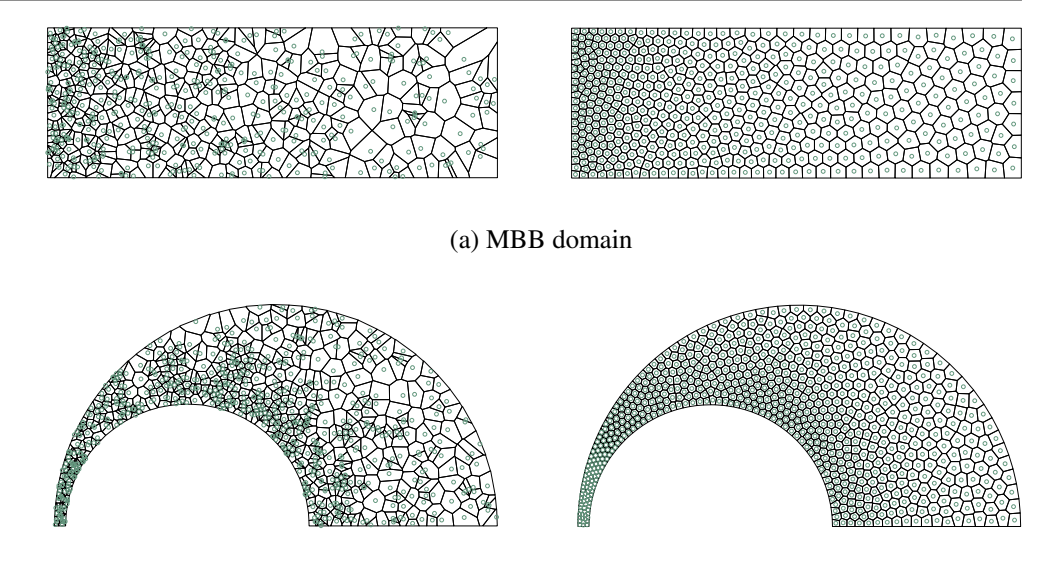

(b) Horn domain

Its range of applications is broad, including optimization (shape, topology, etc), and other applications (Raghavan et al[.](#page-19-14) [2004\)](#page-19-14).

We conclude this paper by discussing a few extensions of our meshing algorithm, which were left out of the Matlab code for the sake of simplicity and clarity. The first is related to the approximation of certain non-convex corners, which may not be adequately captured with the reflection criteria described above. An example of a domain that exhibits such geometry is the L-shaped domain shown in Fig. [15.](#page-14-1) Since the seeds near the non-convex corner are placed independently (during the Lloyd's iterations), their reflections may interfere with each other. One possible solution is to place some seeds at an equal distance from the corner and fix them during the Lloyd's iteration. This process can be made systematic by choosing, as the fixed seeds, the reflections of appropriately places seed *outside* such a corner (e.g. point **y** in Fig. [15\)](#page-14-1).

The second extension is regarding the generation of non-uniform meshes. The Lloyd's algorithm with constant density function,  $\mu(\mathbf{x})$ , leads to a uniform distribution of seeds and subsequently a Voronoi discretization that is uniform in size over the entire domain. It is possible to generate non-uniform meshes with desirable gradation by selecting an appropriate density function, which biases the placement of points in certain regions (see the effects on varying density function in Du et al[.](#page-18-13) [\(1999\)](#page-18-13)). Note that, to generalize the code further in this direction, an integration scheme for convex polygons is needed to compute the centroids. Alternatively, we can choose an initial distribution of seeds

such that regions that need refinement contain more seeds. Persson and Stran[g](#page-18-5) [\(2004](#page-18-5)) and Persso[n](#page-18-21) [\(2006](#page-18-21)) employed a rejection method that relies on defining a mesh size function  $h(x)$  over the domain. Figure [16](#page-15-0) shows examples of graded meshes that can be generated by the algorithm presented in this work in conjunction with the rejection method. Note that CVT iterations naturally lead to a smooth gradation in the mesh. Although not explored, it is also possible to combine the two approaches and specify suitable and related density and mesh size functions.<sup>5</sup>

We hope that the engineering community will make use of the present mesh generator in ways that we cannot anticipate. Because the source code is provided and explained in detail, the realm of applications of this mesh generator is boundless.

**Acknowledgments** The first and second authors acknowledge the support by the Department of Energy Computational Science Graduate Fellowship Program of the Office of Science and National Nuclear Security Administration in the Department of Energy under contract DE-FG02-97ER25308. The third and last authors acknowledge the financial support by Tecgraf (Group of Technology in Computer Graphics), PUC-Rio, Rio de Janeiro, Brazil. The authors also acknowledge the insightful comments of the two anonymous reviewers which contributed to improving the manuscript further.

<sup>5</sup>Since the gradation in mesh is often dictated by the geometry of the domain, it is natural that both  $\mu$  and  $h$  be defined based on the distance function  $d_{\Omega}$ .

#### **Appendix A: PolyMesher**

```
1 %------------------------------ PolyMesher -------------------------------%
2 % Ref: C Talischi, GH Paulino, A Pereira, IFM Menezes, "PolyMesher: A %
3 % general-purpose mesh generator for polygonal elements written in %<br>4 % Matlab "Struct Multidisc Optim. DOT 10.1007/s00158-011-0706-z %
4 % Matlab," Struct Multidisc Optim, DOI 10.1007/s00158-011-0706-z %
 5 %-------------------------------------------------------------------------%
6 function [Node,Element,Supp,Load,P] = PolyMesher(Domain,NElem,MaxIter,P)
7 if ~exist('P','var'), P=PolyMshr_RndPtSet(NElem,Domain); end
8 NElem = size(P,1);
9 Tol=5e-3; It=0; Err=1; c=1.5;<br>10 BdBox = Domain('BdBox');
    BdBox = Domain('BdBox');
11 Area = (BdBox(2) - BdBox(1)) * (BdBox(4) - BdBox(3));
12 Pc = P; figure;<br>13 while(It_MaxIte:
   while(It≤MaxIter && Err>Tol)
14 Alpha = c*sqrt(Area/NElem);<br>
15 P = Pc;
15 P = Pc;<br>16 R P = PolvMshr Rflct(P.NElem.Domain.Alpha): %Generate the r
     R_P = PolyMshr_Rflct(P,NElem,Domain,Alpha); %Generate the reflections
17 [Node,Element] = voronoin([P;R_P]); %Construct Voronoi diagram<br>
18 [Pc.A] = PolyMshr CntrdPlv(Element.Node.NElem):
18 [PC,A] = PolyMshr_CntrdPly(Element,Node,NElement);<br>19 Area = sum(abs(A)).
19 Area = sum(abs(A));20 Err = sqrt(sum((A.^2).*sum((Pc-P).*(Pc-P),2)))*NElem/Area^1.5;
21 fprintf('It: %3d Error: %1.3e\n',It,Err); It=It+1;
22 if NElem ≤ 2000, PolyMshr_PlotMsh(Node,Element,NElem); end;<br>23 end
   end
24 [Node,Element] = PolyMshr_ExtrNds(NElem,Node,Element); %Extract node list
25 [Node,Element] = PolyMshr_CllpsEdgs(Node,Element,0.1); %Remove small edges
    26 [Node,Element] = PolyMshr_RsqsNds(Node,Element); %Reoder Nodes
27 BC=Domain('BC',Node); Supp=BC{1}; Load=BC{2}; %Recover BC arrays<br>28 PolvMshr PlotMsh(Node,Element,NElem,Supp,Load); %Plot mesh and BCs
28 PolyMshr PlotMsh(Node, Element, NElem, Supp, Load);
29 %------------------------------------------------- GENERATE RANDOM POINTSET
   function P = PolyMshr RndPtSet(NElem, Domain)
31 P=zeros(NElem,2); BdBox=Domain('BdBox'); Ctr=0;
32 while Ctr < NElem<br>33 Y(:,1) = (BdBc)Y(:,1) = (BdBox(2)-BdBox(1))*rand(NElem,1)+BdBox(1);34 Y(:,2) = (BdBox(4) - BdBox(3)) * rand(NElem,1) + BdBox(3);<br>35 d = Domain('Dist', Y);35 d = Domain('Dist', Y);<br>36 T = find(d(:.end)<0):
     36 I = find(d(:,end)<0); %Index of seeds inside the domain
37 NumAdded = min(NElem-Ctr,length(I)); %Number of seeds that can be added
38 P(Ctr+1:ctr+NumAdded, :) = Y(I(1:NumAdded), :);<br>39 Ctr = Ctr+NumAdded:Ctr = Ctr+NumAdded;40 end<br>41 \frac{1}{6} ---
                             41 %--------------------------------------------------------- REFLECT POINTSET
42 function R_P = PolyMshr_Rflet(P,NElement,Domain,Alpha)<br>43 eps=1e-8: eta=0.9:
   eps=1e-8; etc=0.9;44 d = Domain('Dist', P);45 NBdrySegs = size(d,2)-1; %Number of constituent bdry segments
46 n1 = (Domain('Dist',P+repmat([eps,0],NElem,1))-d)/eps;
47 n2 = (Domain('Dist',P+repmat([0,eps],NElem,1))-d)/eps;
48 I = abs(d(:,1:NBdrySegs))<Alpha; %Logical index of seeds near the bdry
49 P1 = repmat(P(:,1),1,NBdrySegs); %[NElem x NBdrySegs] extension of P(:,1)50 P2 = repmat(P(:,2), 1, NBdrySegs); \frac{1}{2} [NElem x NBdrySegs] extension of P(:,2)51 R P(:,1) = P1(I)-2*n1(I).*d(I);52 R_P^P(:,2) = P_2(I) - 2 \cdot n2(I) \cdot \cdot d(I);<br>53 d R P = Domain ('Dist' R P):
   d R P = Domain('Dist',R P);
54 J = abs(dRP(:,end))≥eta*abs(d(I)) & dRP(:,end)>0;
55 R_P = R_P(\overline{J},:); R_P = unique(R_P,'rows');56 %---------------------------------------------- COMPUTE CENTROID OF POLYGON
57 function [Pc, A] = PolyMshr CntrdPly(Element, Node, NElem)
58 Pc=zeros(NElem,2); A=zeros(NElem,1);
59 for el = 1:NElem60 vx=Node(Element{el},1); vy=Node(Element{el},2); nv=length(Element{el});
61 vxS=vx([2:nv 1]); vyS=vy([2:nv 1]); %Shifted vertices
62 temp = vx.*vyS - vy.*vxS;<br>63 A(el) = 0.5*sum(temp);63 A(el) = 0.5*sum(temp);<br>64 Pc(el,:) = 1/(6*A(e1,1))Pc(e1,:) = 1/(6*A(e1,1))*[sum((vx+vxS).*temp),sum((vy+vyS).*temp)],65 end
66 %------------------------------------------------------- EXTRACT MESH NODES
67 function [Node,Element] = PolyMshr_ExtrNds(NElem,Node0,Element0)
68 map = unique([Element0{1:NElement}\]);
69 cNode = 1:size(Node0,1);
70 cNode(setdiff(cNode,map)) = max(map);
71 [Node,Element] = PolyMshr_RbldLists(Node0,Element0(1:NElem),cNode);
72 %----------------------------------------------------- COLLAPSE SMALL EDGES
```

```
73 function [Node0,Element0] = PolyMshr_CllpsEdgs(Node0,Element0,Tol)
 74 while(true)
 75 cEdge = [];
 76 for el=1:size(Element0,1)
77 if size(Element0{el},2)<4, continue; end; %Cannot collapse triangles vx = Node0 (Element0{el},1); vy = Node0 (Element0{el},2); nv = length(vx);
          vx=Node0(Element0{e1},1); vy=Node0(Element0{e1},2); nv=length(vx);79 beta = atan2(vy-sum(vy)/nv, vx-sum(vx)/nv);80 beta = mod(beta([2:\text{end }1)) -beta,2*pi);<br>81 betaJdeal = 2*pi/size(Element0{el} 2).
 81 betaIdeal = 2*pi/size(Element0{e1}, 2);<br>82 Edge = [Element0{el}',Element0{el}([2:
 82 Edge = [Element0{el}'', Element0{el}'(2:end 1)'];<br>83 CEdge = [cEdge; Edge(beta<sub>c</sub>Tol<sub>*</sub>)etaldeal,:)];
83 cEdge = [cEdge; Edge(beta<sub>c</sub>Tol<sub>*</sub>betaIdea1, :)];<br>84 end
        end
 85 if (size(cEdge, 1) == 0), break; end
 86 cEdge = unique(sort(cEdge, 2), 'rows');<br>87 cNode = 1:size(Node0, 1);
        cNode = 1:size(Node0,1);88 for i=1: size(cEdge, 1)
89 cNode(cEdge(i,2)) = cNode(cEdge(i,1));<br>90 end
        90 end
91 [Node0, Element0] = PolyMshr_RbldLists(Node0, Element0, cNode);
92 end<br>93 _{-}^{\circ} --
     93 %--------------------------------------------------------- RESEQUENSE NODES
94 function [Node, Element] = PolyMshr_RsgsNds(Node0, Element0)<br>95 NNode0=size(Node0.1): NElem0=size(Element0.1):
 95 NNode0=size(Node0,1); NElem0=size(Element0,1);<br>96 ElemLnght=cellfun(@length_Element0): nn=sum(El
96 ElemLnght=cellfun(@length,Element0); nn=sum(ElemLnght.^2);<br>97 i=zeros(nn.1): i=zeros(nn.1): s=zeros(nn.1): index=0:
 97 i=zeros(nn,1); j=zeros(nn,1); s=zeros(nn,1); index=0;<br>98 for el = 1.NElem0
     for el = 1:NElem099 eNode=Element0{el}; ElemSet=index+1:index+ElemLnght(el)^2;<br>100 i(ElemSet) = kron(eNode,ones(ElemLnght(el),1))';
        i(ElemSet) = kron(eNode,ones(ElemLengtht(el),1))';101 j(ElemSet) = kron(eNode, ones(1, ElemLnght(el)))';
102 s(ElemSet) = 1;<br>103 index = index+E
       index = index + ElementInght(e1)^2;104 end
105 K = sparse(i,j,s,NNode0, NNode0);
106 p = symrem(K);107 cNode(p(1:NNode0))=1:NNode0;
108 [Node,Element] = PolyMshr_RbldLists(Node0,Element0,cNode);
109 %------------------------------------------------------------ REBUILD LISTS
110 function [Node,Element] = PolyMshr_RbldLists(Node0,Element0,cNode)
111 Element = cell(size(Element0,1),1);
112 [foo, ix, jx] = unique(cNode);113 if size(Node0,1)>length(ix), ix(end)=max(cNode); end;
114 Node = Node0(ix,:);<br>115 for el=1:size(Eleme
     for el=1:size(Element0,1)116 Element\{el\} = unique(jx(Element0\{el\}));
117 vx=Node(Element{el},1); vy=Node(Element{el},2); nv=length(vx);
118 [foo, iix] = sort(atan2(vy-sum(vy)/nv, vx-sum(vx)/nv));119 Element\{e1\} = Element\{e1\}(iix);<br>120 end
120 end<br>121 \frac{1}{6} = -
121 %---------------------------------------------------------------- PLOT MESH
122 function PolyMshr_PlotMsh(Node, Element, NElem, Supp, Load)<br>123 clf; axis equal; axis off; hold on;
     clf; axis equal; \overline{a}xis off; hold on;
124 Element = Element(1:NElem)'; %Only plot the first block
125 MaxNVer = max(cellfun(@numel,Element)); %Max. num. of vertices in mesh
126 PadWNaN = @(E) [E NaN(1, MaxNVer-numel(E))]; %Pad cells with NaN
127 ElemMat = cellfun(PadWNaN,Element,'UniformOutput',false);
128 ElemMat = vertcat(ElemMat{:}); %Create padded element matrix
129 patch('Faces',ElemMat,'Vertices',Node,'FaceColor','w'); pause(1e-6)
130 if exist('Supp','var')&&~isempty(Supp)&&~isempty(Load)%Plot BC if specified
131 plot(Node(Supp(:,1),1),Node(Supp(:,1),2),'b>','MarkerSize',8);
132 plot(Node(Load(:,1),1),Node(Load(:,1),2),'m<sup>^</sup>','MarkerSize',8); hold off;
133 end
134 %-------------------------------------------------------------------------%
```
#### **Appendix B: Library of distance functions**

```
1 %-------------------------------------------------------------------------%
    function d = dRectangle(P,x1,x2,y1,y2)
3 d = [x1-P(:,1), P(:,1)-x2, y1-P(:,2), P(:,2)-y2];4 \text{ d } = [\text{d,max(d, [], 2)}];5 %-------------------------------------------------------------------------%
6 function d = dCircle(P, xc,yc,r)7 d=sqrt((P(:,1)-xc).^2+(P(:,2)-yc).^2)-r;
8 d=[d,d];
 9 %-------------------------------------------------------------------------%
10 function d = dLine(P, x1, y1, x2, y2)11 % By convention, a point located at the left hand side of the line
12 % is inside the region and it is assigned a negative distance value.
13 a = [x2-x1, y2-y1]; a = a/norm(a);<br>14 b = [P(\cdot, 1) - x1, P(\cdot, 2) - v1];
    b = [P(:,1)-x1,P(:,2)-y1];15 d=b(:, 1) *a(2) -b(:, 2) *a(1);<br>16 d=[d, d]:
16 d= [d, d];<br>17 \frac{6}{7} -------
                                                      17 %-------------------------------------------------------------------------%
18 function d = \text{dUnion}(d1, d2) \text{* min}(d1, d2)19 d=[d1(:,1:(end-1)),d2(:,1:(end-1))];20 d=[d,min(d1(:,end),d2(:,end))];
21 %-------------------------------------------------------------------------%
22 function d = dIntersect(d1,d2) \text{\textdegree{}} max(d1,d2)
23 d=[d1(:,1:(end-1)),d2(:,1:(end-1))];
24 d=[d,max(d1(:,end),d2(:,end))];
25 %-------------------------------------------------------------------------%
26 function d = \text{dDiff}(d1, d2) \text{\% max}(d1, -d2)<br>
27 d= [d1(:,1: (end-1)), d2(:,1: (end-1))];
    d=[d1(:,1:(end-1)),d2(:,1:(end-1))];
28 d=[d,max(d1(:,end),-d2(:,end))];
29 %-------------------------------------------------------------------------%
```
#### **References**

- <span id="page-18-20"></span>Allaire G, Jouve F (2005) A level-set method for vibration and multiple loads structural optimization. Comput Methods Appl Mech Eng 194(30–33):3269–3290. doi[:10.1016/j.cma.2004.12.018](http://dx.doi.org/10.1016/j.cma.2004.12.018)
- <span id="page-18-1"></span>Allaire G, Pantz O (2006) Structural optimization with FreeFem++. Struct Multidisc Optim 32(3):173–181. doi[:10.1007/s00158-006-](http://dx.doi.org/10.1007/s00158-006-0017-y) [0017-y](http://dx.doi.org/10.1007/s00158-006-0017-y)
- <span id="page-18-0"></span>Andreassen E, Clausen A, Schevenels M, Lazarov B, Sigmund O (2011) Efficient topology optimization in MATLAB using 88 lines of code. Struct Multidisc Optim 43(1):1–16. doi[:10.1007/](http://dx.doi.org/10.1007/s00158-010-0594-7) [s00158-010-0594-7](http://dx.doi.org/10.1007/s00158-010-0594-7)
- <span id="page-18-12"></span>Aurenhammer F (1991) Voronoi diagrams—a survey of a fundamental geometric data structure. ACM Comput Surv 23(3):345–405
- <span id="page-18-6"></span>Bolander JE, Saito S (1998) Fracture analyses using spring networks with random geometry. Eng Fract Mech 61(5–6):569–591. doi[:10.1016/S0013-7944\(98\)00069-1](http://dx.doi.org/10.1016/S0013-7944(98)00069-1)
- <span id="page-18-3"></span>Challis VJ (2010) A discrete level-set topology optimization code written in matlab. Struct Multidisc Optim 41(3):453–464. doi[:10.1007/s00158-009-0430-0](http://dx.doi.org/10.1007/s00158-009-0430-0)
- <span id="page-18-17"></span>Cuthill E, McKee J (1969) Reducing the bandwidth of sparse symmetric matrices. In: Proceedings of the 24th national conference. ACM Press, New York, NY, pp 157–172. doi[:10.1145/](http://dx.doi.org/10.1145/800195.805928) [800195.805928](http://dx.doi.org/10.1145/800195.805928)
- <span id="page-18-7"></span>Du Q, Gunzburger M (2002) Grid generation and optimization based on centroidal Voronoi tessellations. Appl Math Comput 133(2– 3):591–607. doi[:10.1016/S0096-3003\(01\)00260-0](http://dx.doi.org/10.1016/S0096-3003(01)00260-0)
- <span id="page-18-15"></span>Du Q, Wang DS (2005) The optimal centroidal Voronoi tessellations and the Gersho's conjecture in the three-dimensional space. Comput Math Appl 49(9–10):1355–1373
- <span id="page-18-13"></span>Du Q, Faber V, Gunzburger M (1999) Centroidal Voronoi tessellations: applications and algorithms. Siam Rev 41(4):637–676
- <span id="page-18-8"></span>Du Q, Gunzburger M, Ju L (2003) Constrained centroidal Voronoi tessellations for surfaces. Siam J Sci Comput 24(5):1488–1506
- <span id="page-18-16"></span>Du Q, Emelianenko M, Ju LL (2006) Convergence of the Lloyd algorithm for computing centroidal Voronoi tessellations. Siam J Numer Anal 44(1):102–119. doi[:10.1137/040617364](http://dx.doi.org/10.1137/040617364)
- <span id="page-18-10"></span>Huang Y, Qin H, Wang D (2008) Centroidal Voronoi tessellationbased finite element superconvergence. Int J Numer Methods Eng 76(12):1819–1839. doi[:10.1002/nme.2374](http://dx.doi.org/10.1002/nme.2374)
- <span id="page-18-9"></span>Ju L, Gunzburger M, Zhao W (2006) Adaptive finite element methods for elliptic PDEs based on conforming centroidal Voronoi-Delaunay triangulations. Siam J Sci Comput 28(6):2023–2053
- <span id="page-18-4"></span>Langelaar M (2007) The use of convex uniform honeycomb tessellations in structural topology optimization. In: 7th world congress on structural and multidisciplinary optimization, Seoul, South Korea, 21–25 May 2007
- <span id="page-18-14"></span>Liu Y, Wang W, Levy B, Sun F, Yan D, Lu L, Yang C (2009) On centroidal Voronoi tesselleations–energy smoothness and fast computation. ACM Trans Graph 28(4):101:1–17
- <span id="page-18-2"></span>Liu Z, Korvink JG, Huang R (2005) Structure topology optimization: fully coupled level set method via FEMLAB. Struct Multidisc Optim 29:407–417
- <span id="page-18-11"></span>Osher S, Fedkiw R (2003) Level set methods and dynamic implicit surfaces. Applied mathematical sciences, vol 153. Springer-Verlag, New York
- <span id="page-18-18"></span>Paulino GH, Menezes IFM, Gattass M, Mukherjee S (1994a) Node and element resequencing using the laplacian of a finite element graph: part I—general concepts and algorithm. Int J Numer Methods Eng 37(9):1511–1530. doi[:10.1002/nme.1620370907](http://dx.doi.org/10.1002/nme.1620370907)
- <span id="page-18-19"></span>Paulino GH, Menezes IFM, Gattass M, Mukherjee S (1994b) Node and element resequencing using the laplacian of a finite element graph: part II—implementation and numerical results. Int J Numer Methods Eng 37(9):1531–1555. doi[:10.1002/nme.](http://dx.doi.org/10.1002/nme.1620370908) [1620370908](http://dx.doi.org/10.1002/nme.1620370908)
- <span id="page-18-21"></span>Persson P (2006) Mesh size functions for implicit geometries and PDEbased gradient limiting. Eng Comput 22(2):95–109
- <span id="page-18-5"></span>Persson P, Strang G (2004) A simple mesh generator in MATLAB. Siam Rev 46(2):329–345
- <span id="page-19-14"></span>Raghavan P, Li S, Ghosh S (2004) Two scale response and damage modeling of composite materials. Finite Elem Anal Des 40(12):1619–1640
- <span id="page-19-9"></span>Ricci A (1973) A constructive geometry for computer graphics. Comput J 16(2):157–160
- <span id="page-19-3"></span>Saxena A (2008) A material-mask overlay strategy for continuum topology optimization of compliant mechanisms using honeycomb discretization. J Mech Des 130(8):082304. doi[:10.1115/](http://dx.doi.org/10.1115/1.2936891) [1.2936891](http://dx.doi.org/10.1115/1.2936891)
- <span id="page-19-11"></span>Sethian JA (1999) Fast marching methods. Siam Rev 41(2):199– 235
- <span id="page-19-13"></span>Sieger D, Alliez P, Botsch M (2010) Optimizing Voronoi diagrams for polygonal finite element computations. In: Proceedings of the 19th international meshing roundtable
- <span id="page-19-0"></span>Sigmund O (2001) A 99 line topology optimization code written in Matlab. Struct Multidisc Optim 21(2):120–127
- <span id="page-19-7"></span>Sukumar N, Malsch EA (2006) Recent advances in the construction of polygonal finite element interpolants. Arch Comput Methods Eng 13(1):129–163
- <span id="page-19-6"></span>Sukumar N, Tabarraei A (2004) Conforming polygonal finite elements. Int J Numer Methods Eng 61(12):2045–2066. doi[:10.1002/](http://dx.doi.org/10.1002/nme.1141) [nme.1141](http://dx.doi.org/10.1002/nme.1141)
- <span id="page-19-1"></span>Suresh K (2010) A 199-line matlab code for Pareto-optimal tracing in topology optimization. Struct Multidisc Optim 42(5):665– 679. doi[:10.1007/s00158-010-0534-6](http://dx.doi.org/10.1007/s00158-010-0534-6)
- <span id="page-19-10"></span>Sussman M, Fatemi E, Smereka P, Osher S (1998) An improved level set method for incompressible two-phase flows. Comput Fluids 27(5–6):663–680
- <span id="page-19-4"></span>Talischi C, Paulino GH, Le CH (2009) Honeycomb Wachspress finite elements for structural topology optimization. Struct Multidisc Optim 37(6):569–583. doi[:10.1007/s00158-008-0261-4](http://dx.doi.org/10.1007/s00158-008-0261-4)
- <span id="page-19-5"></span>Talischi C, Paulino GH, Pereira A, Menezes IFM (2010) Polygonal finite elements for topology optimization: a unifying paradigm. Int J Numer Methods Eng 82(6):671–698. doi[:10.1002/nme.2763](http://dx.doi.org/10.1002/nme.2763)
- <span id="page-19-2"></span>Talischi C, Paulino GH, Pereira A, Menezes IFM (2011) PolyTop: a Matlab implementation of a general topology optimization framework using unstructured polygonal finite element meshes. doi[:10.1007/s00158-011-0696-x](http://dx.doi.org/10.1007/s00158-011-0696-x)
- <span id="page-19-8"></span>Yip M, Mohle J, Bolander JE (2005) Automated modeling of three-dimensional structural components using irregular lattices. Comput-aided Civil Infrastruct Eng 20(6):393–407. doi[:10.1111/j.1467-8667.2005.00407.x](http://dx.doi.org/10.1111/j.1467-8667.2005.00407.x)
- <span id="page-19-12"></span>Zhao H (2004) A fast sweeping method for Eikonal equations. Math Comput 74(250):603–627